### Intro to Control Theory for LIGO People

 $G1600726-v3$  1

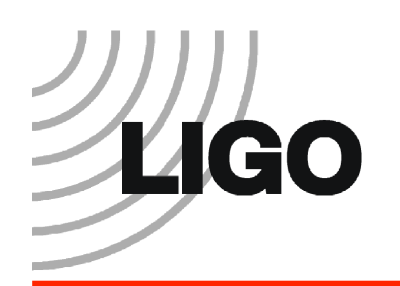

#### Summary

- Lecture 1: Introduction
	- $-$  Part 1: Intro to controls
	- Part 2: System modeling
- Lecture 2: Basic Control Design
	- Part 1: Feedforward
	- Part 2: Feedback
	- Part 3: Sensor Blending
- Lecture 3: Digital Control

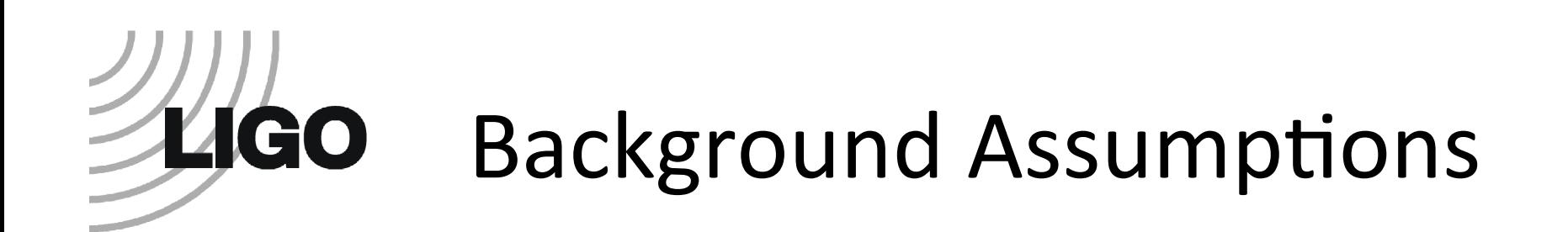

- These lectures assume no prior knowledge of controls.
- They do assume some prior exposure to
	- $-$  Ordinary differential equations
	- Fourier transform
	- Laplace transform

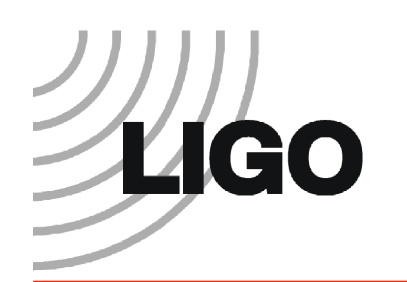

- Digital Control of Dynamic Systems, 3<sup>rd</sup> Ed. Franklin, Powell, and Workman.
	- $-$  Main focus is on the control of digitally sampled systems, but also has a good review of continuous control, system identification, optimal control, and nonlinear systems.
- Modern Control Engineering, 5<sup>th</sup> Ed. Ogata
	- $-$  Standard introductory text to control

#### Lecture 1

#### Introduction to Controls & **System Modeling**

#### Lecture 1 - Part 1

Introduction to Controls

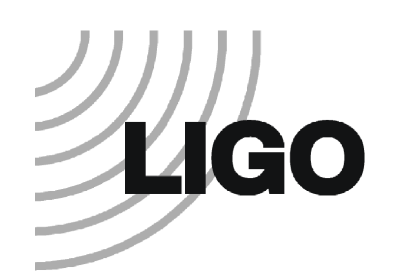

### Why we need control

- The ground moves Fabry-Perot cavity and disturbs our mirrors.
- We use control to keep the arm lengths at a constant 4 km +- $10^{-14}$  m

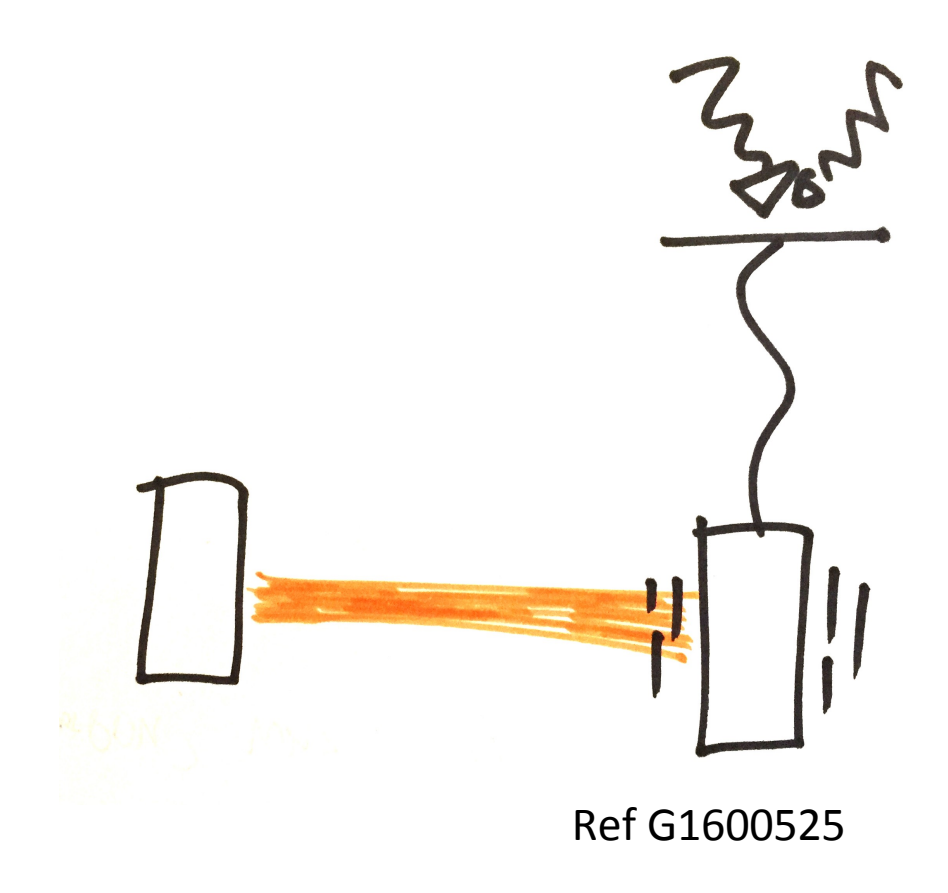

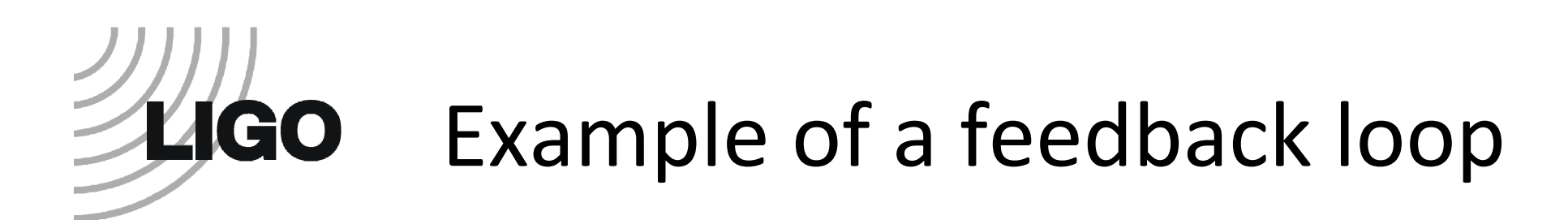

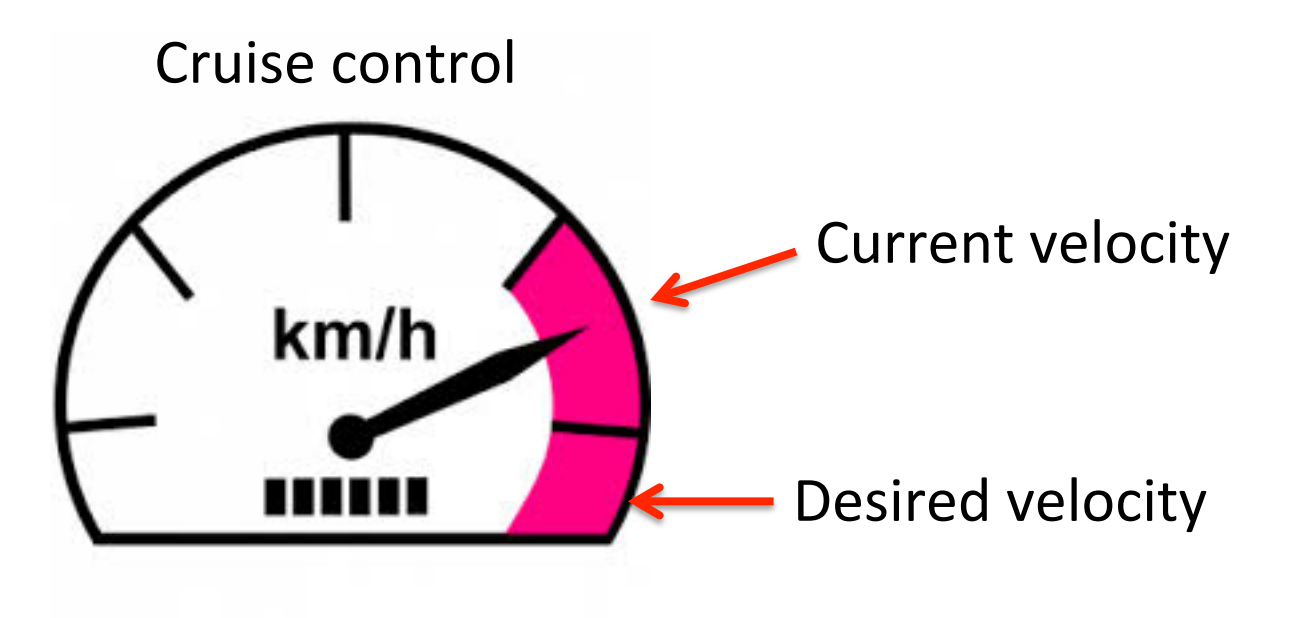

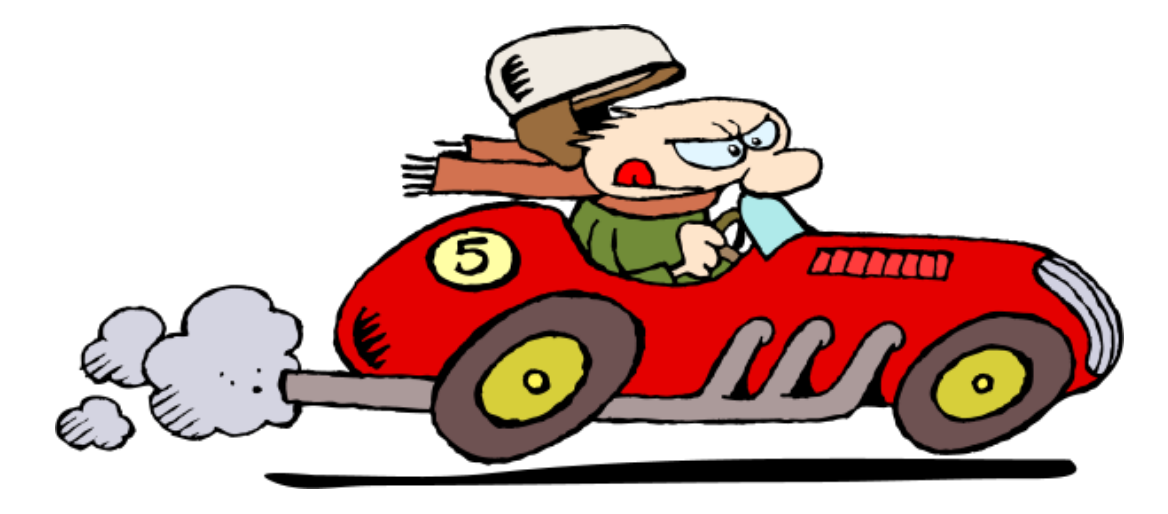

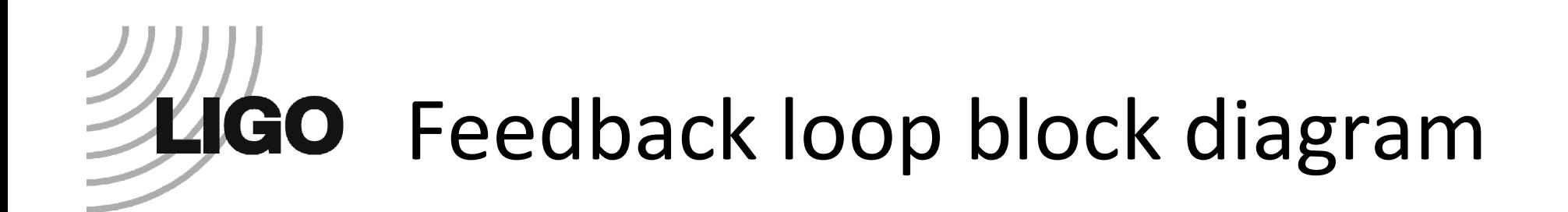

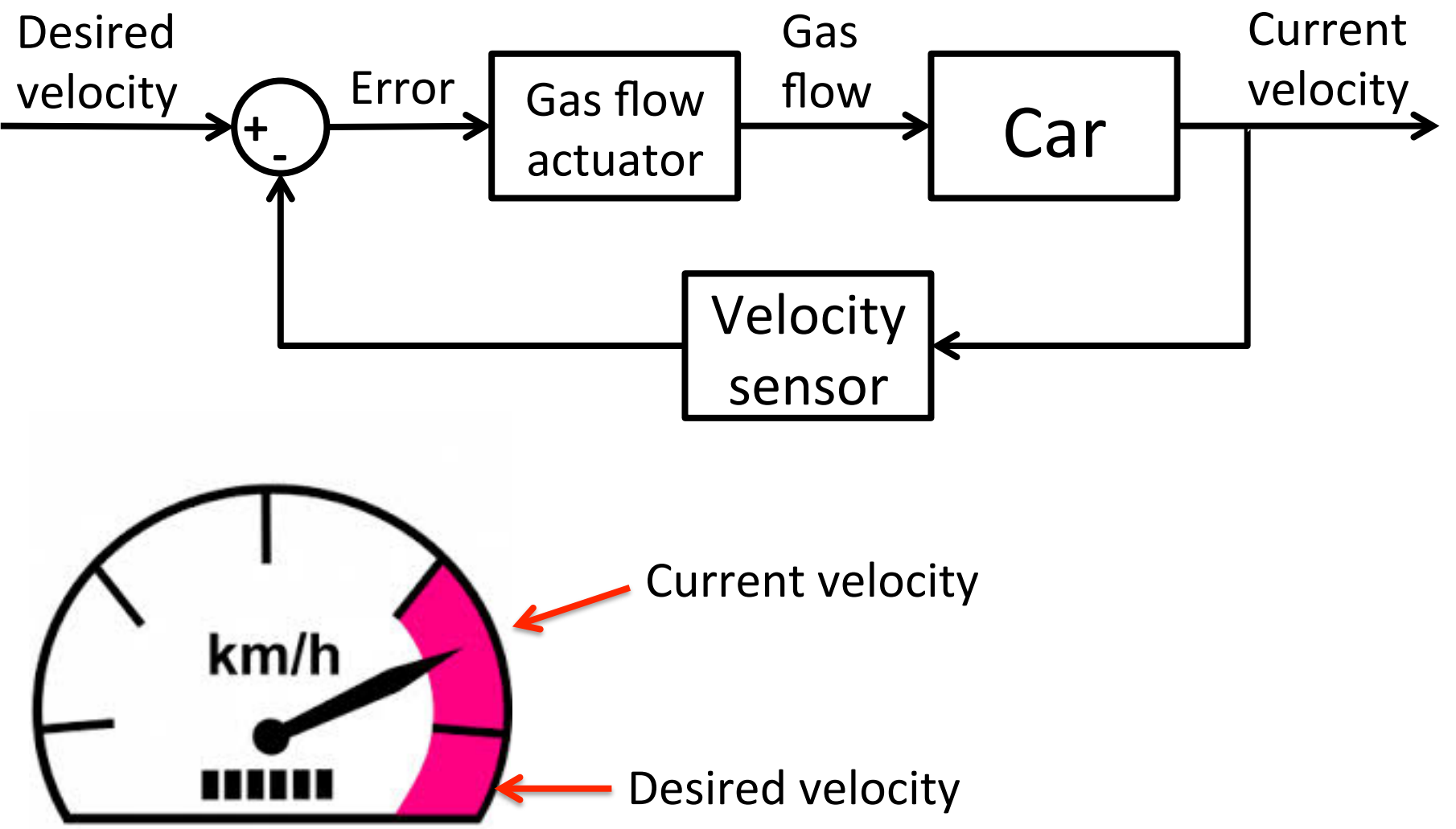

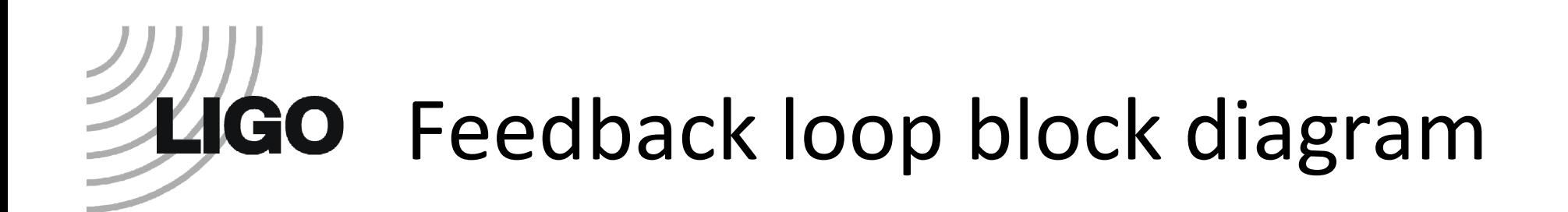

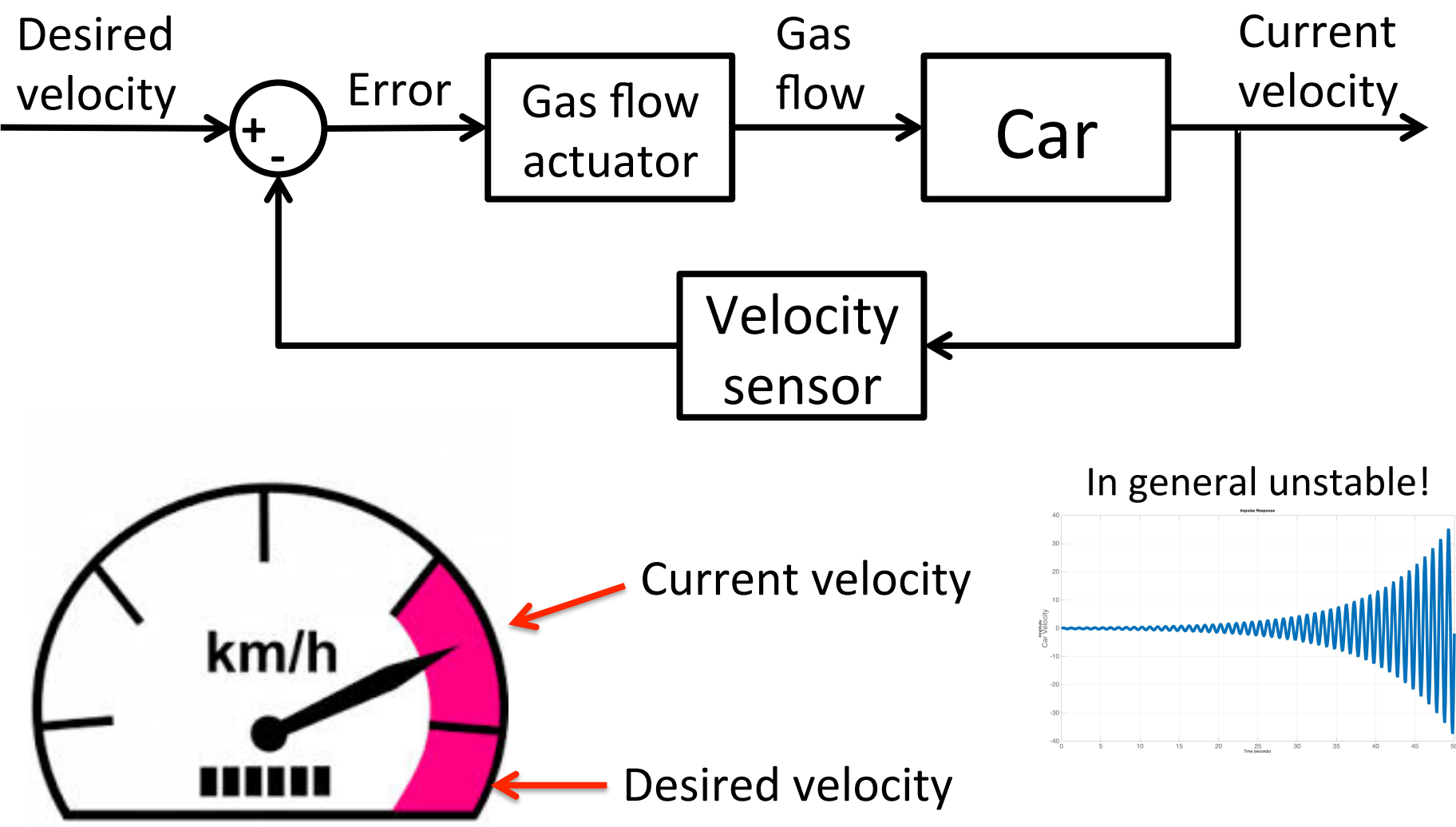

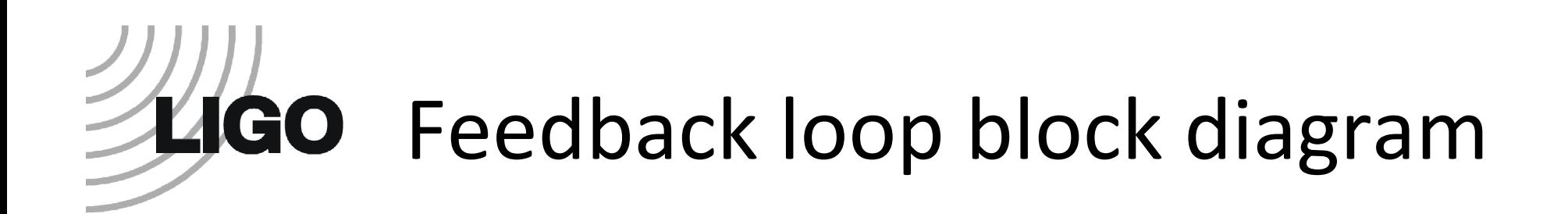

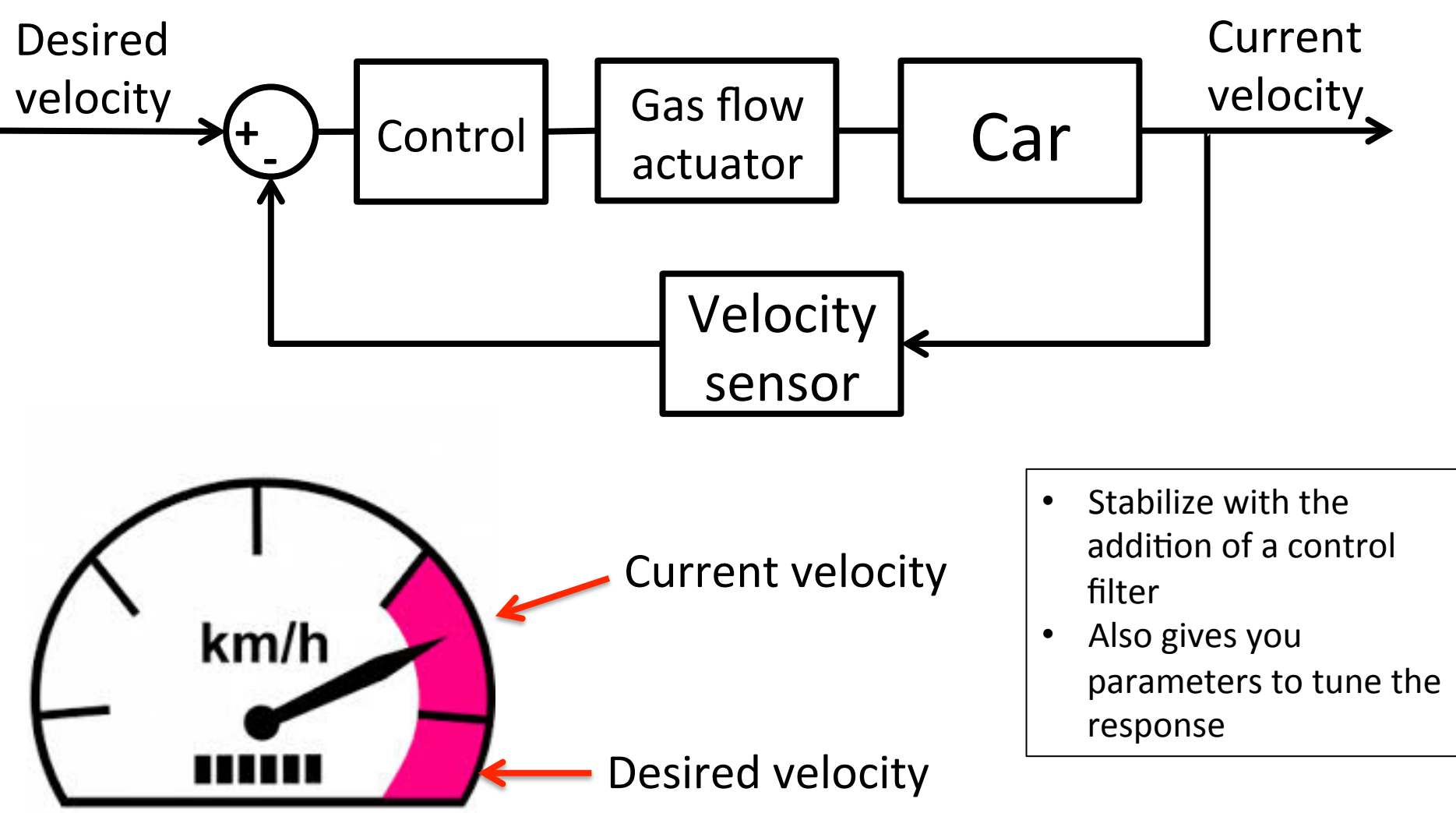

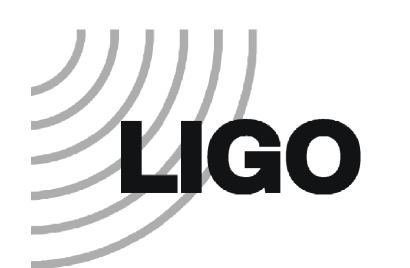

km/h

#### Basic system components

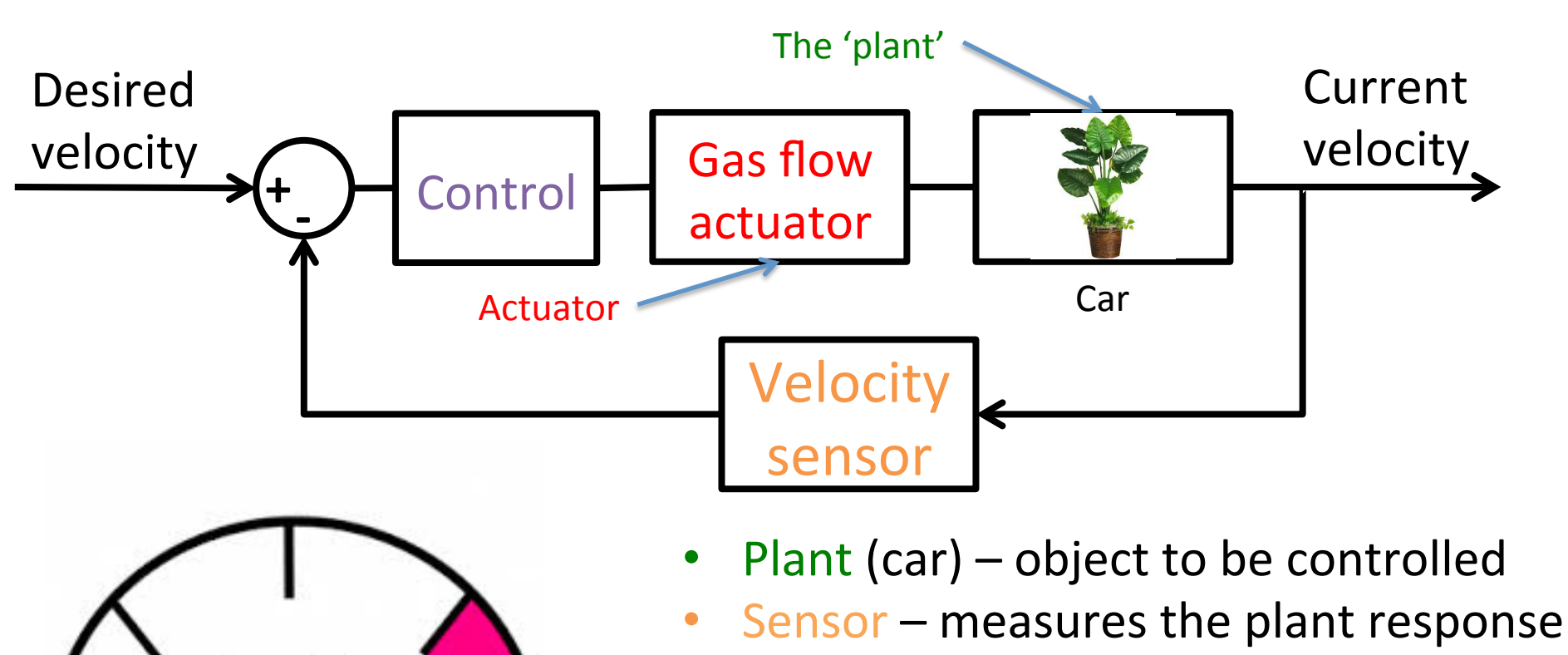

- Controller sets the loop dynamics to achieve the desired behavior
- Actuator  $-$  drives the plant

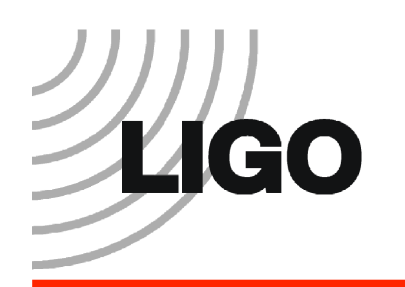

### Types of control

- Signal flow
	- Feedback
	- Feedforward

• Computation

- Linear
- Nonlinear

These will be defined on the next few slides. 

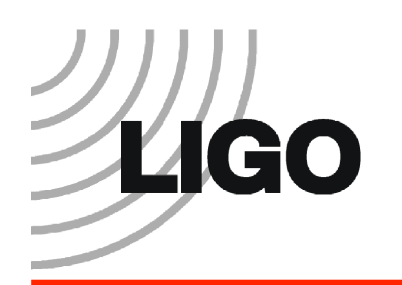

### Types of control

- Signal flow
	- Feedback
	- Feedforward
- Computation
	- Linear

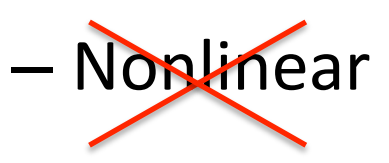

Nearly all our controls are linear. Some exceptions include:

- Acquiring cavity lock
- ESD actuation (F  $\alpha$  V<sup>2</sup>)
- ISI blend filter switching

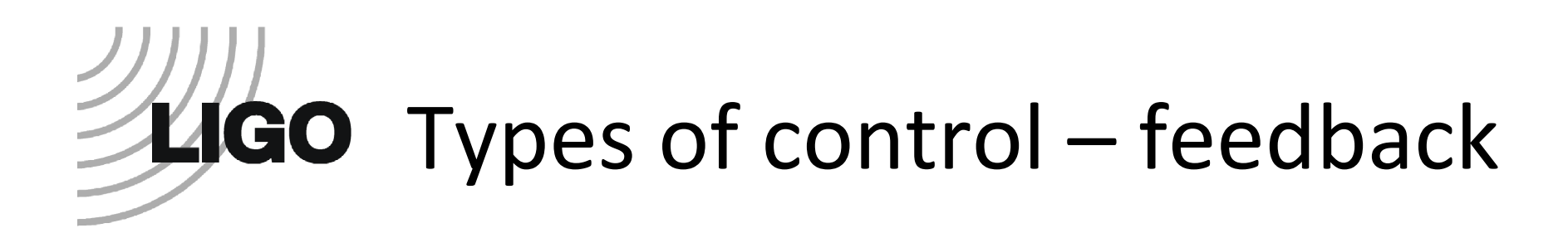

• Feedback – **Reacts** to changes in the error after they occur.

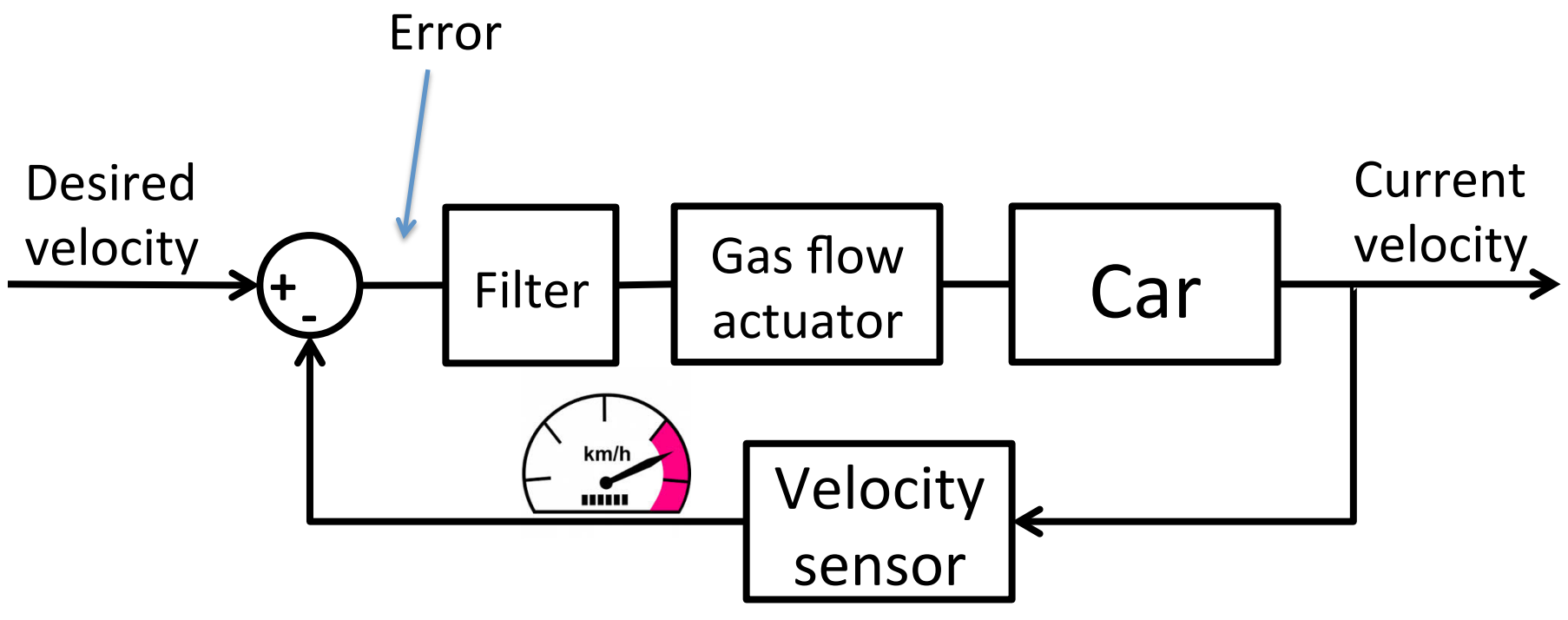

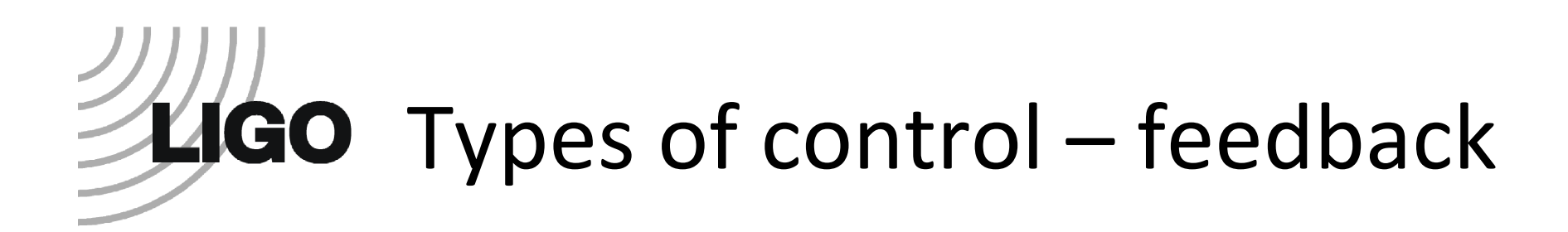

• Feedback – **Reacts** to changes in the error after they occur. Could be unstable.

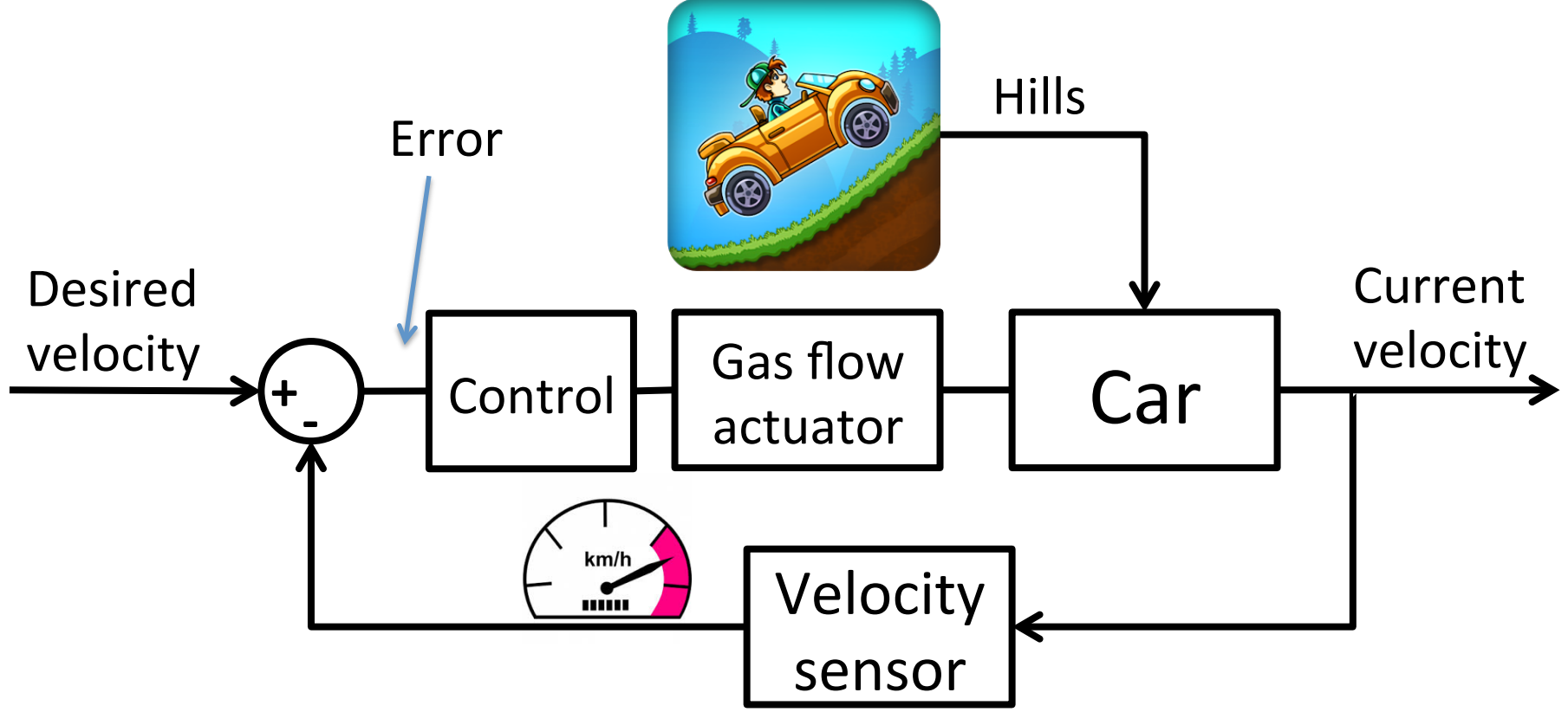

# **Types of control – feedforward**

• Feedforward – **Predict** the future and correct in advance. Theoretically always stable.

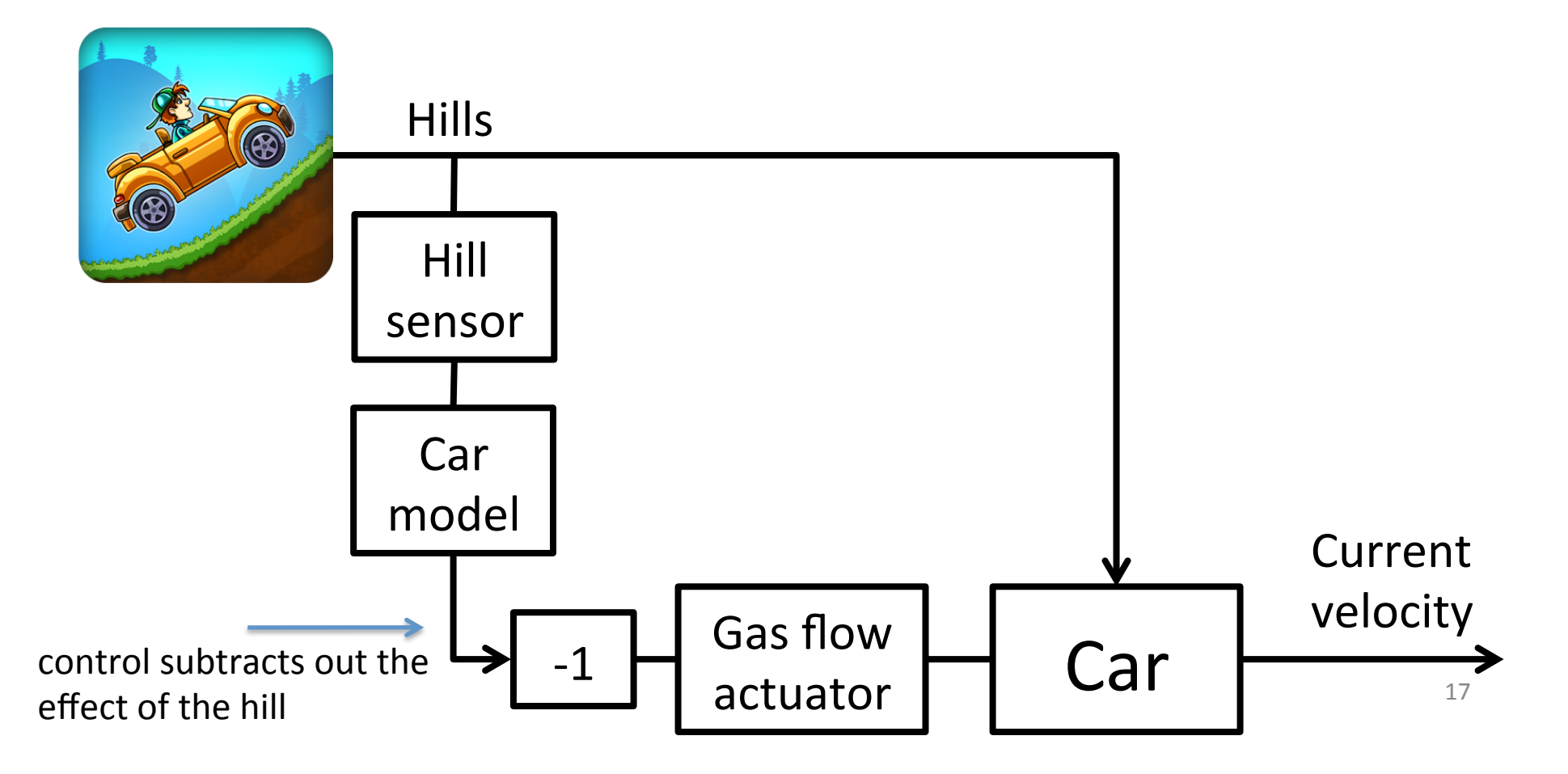

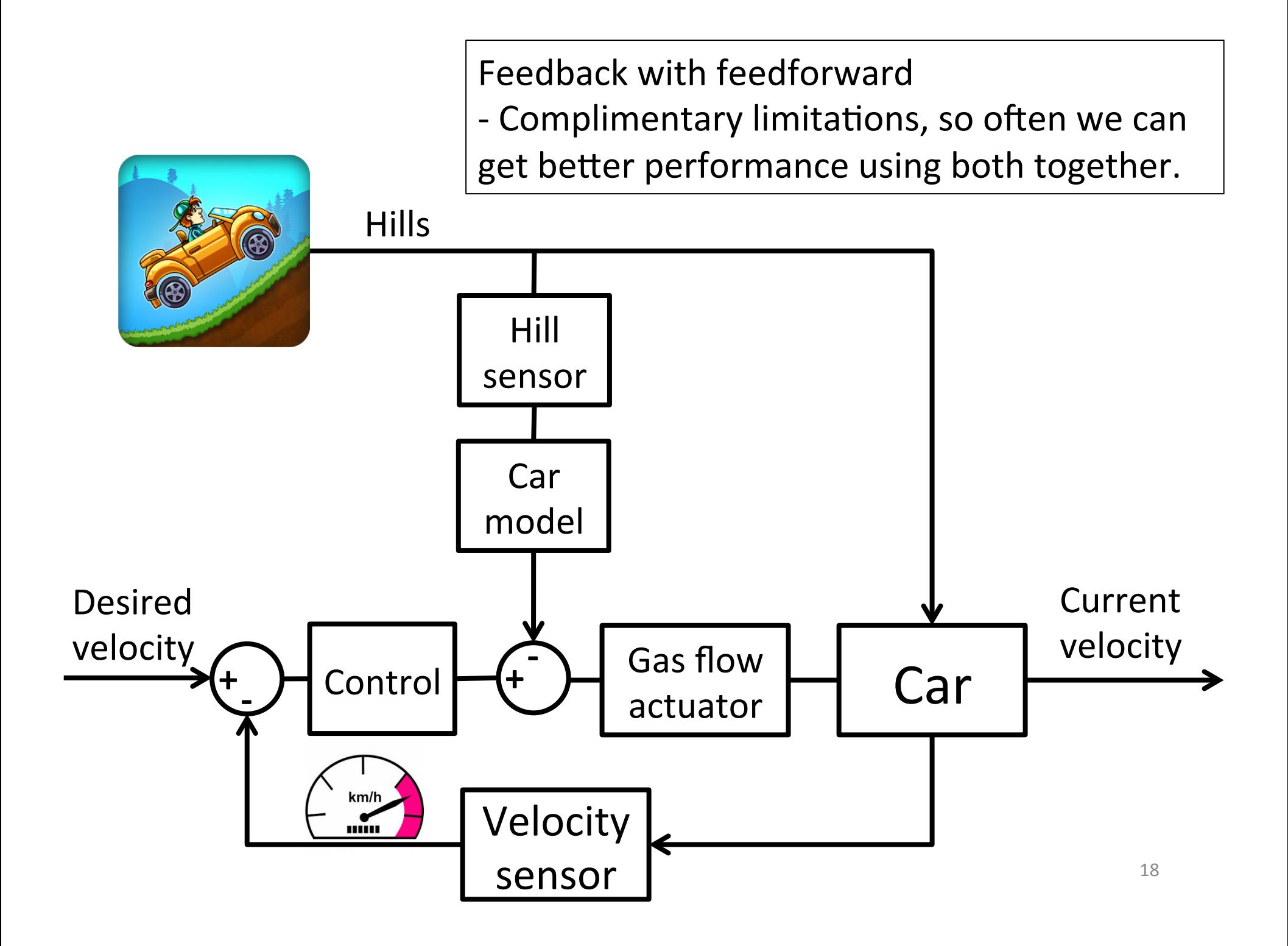

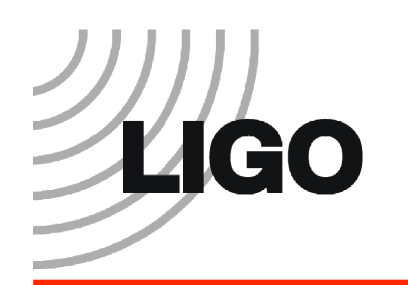

• Linear 

– Output is a linear combination of the inputs

$$
2 \times gas
$$
 Car

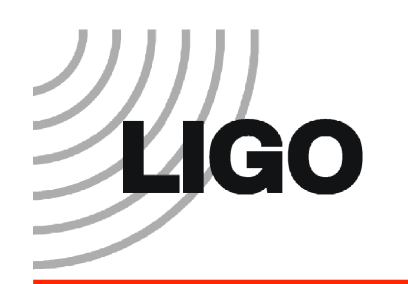

• Linear 

– Output is a linear combination of the inputs

$$
a \times gas + b \times gas
$$
   
Car

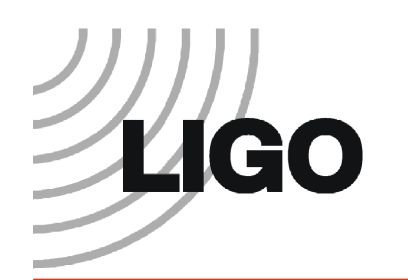

- Linear
	- Output is a linear combination of the inputs
	- $-$  Linear systems have a very well defined and rigorous control theory

$$
a \times gas + b \times gas
$$
   
Car

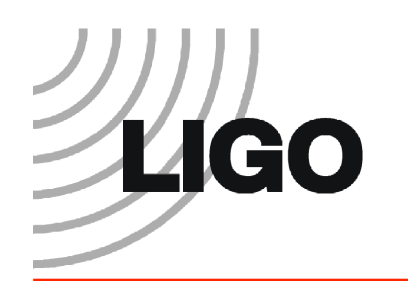

- Linear
	- $-$  Output is a linear combination of the inputs
	- $-$  Linear systems have a very well defined and rigorous control theory

$$
a \times gas + b \times gas
$$
   
Car

\* Also, the output frequency = the input frequency \*

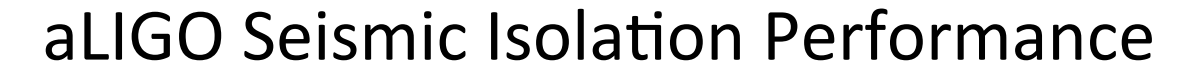

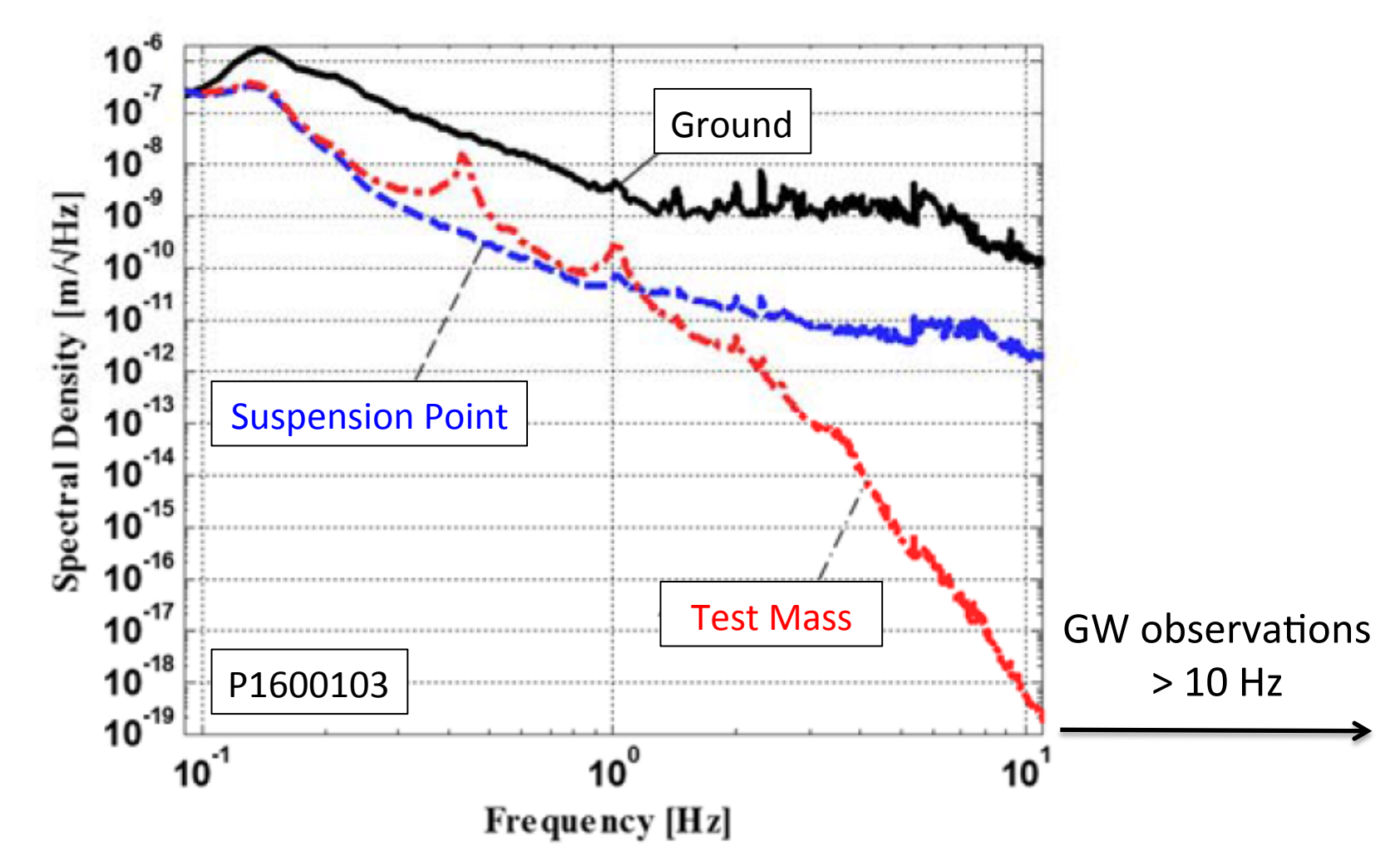

23 Linearity is the reason we need good seismic isolation below 10 Hz, even though we're searching for GWs above 10 Hz. Large amplitude low frequency motion will have non-negligible 2<sup>nd</sup> order influences on the interferometer, causing **upconversion** to frequencies above 10 Hz. Mechanisms include nonlinear behavior of the cavity, scattered light, optic pitch and yaw.

# LIGO Types of control - computation

- Nonlinear
	- $-$  Output is some general function of the input
	- No single theory for non-linear control

$$
\xrightarrow{f(gas)} \qquad \qquad \text{Car} \qquad \qquad \xrightarrow{h(gas)}
$$

Nonlinear system examples

- Acquiring cavity  $lock$  the sensor signal only exists intermittently
- Rockets the mass gets smaller as the propellant is consumed
- Robotic arms  $-$  the moment of inertia depends on the arm's position

#### Lecture  $1 -$  Part 2

**System Modeling** 

#### Lecture  $1 -$  Part 2

**System Modeling** Recurring theme: more than 1 way to look at a system. All are equivalent, but each is useful in its own context.

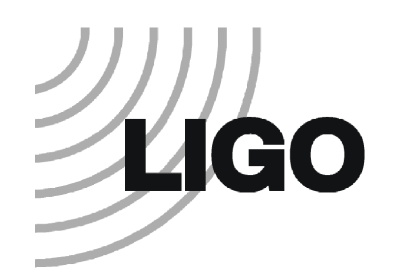

#### Example  $-$  mass spring system

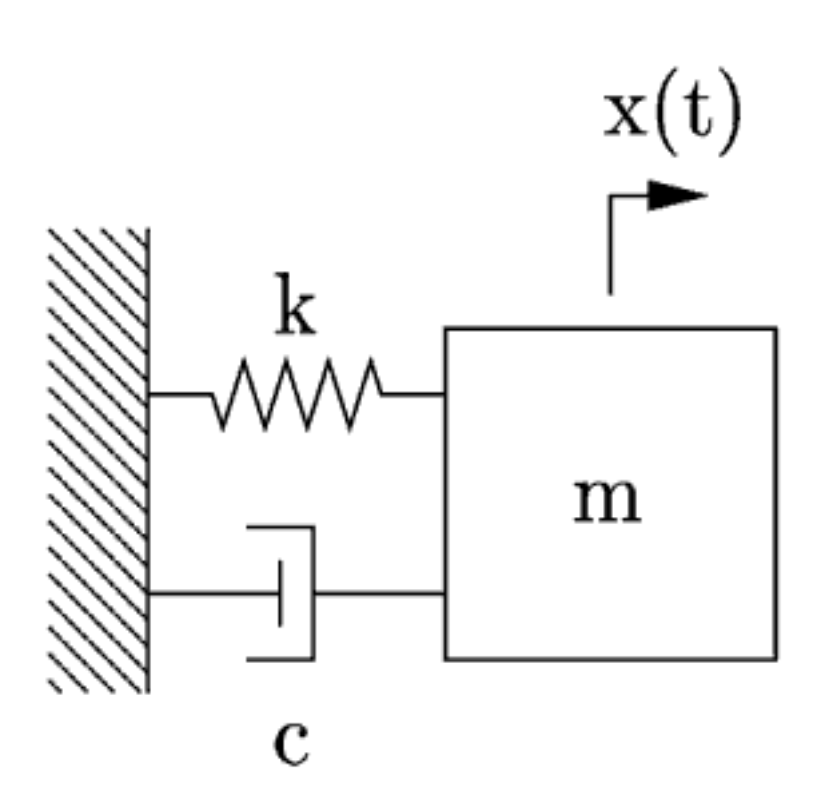

27 

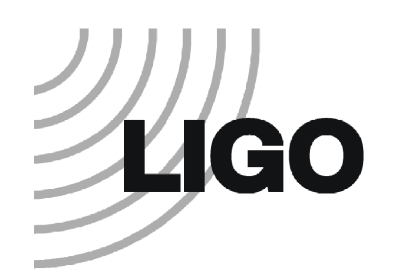

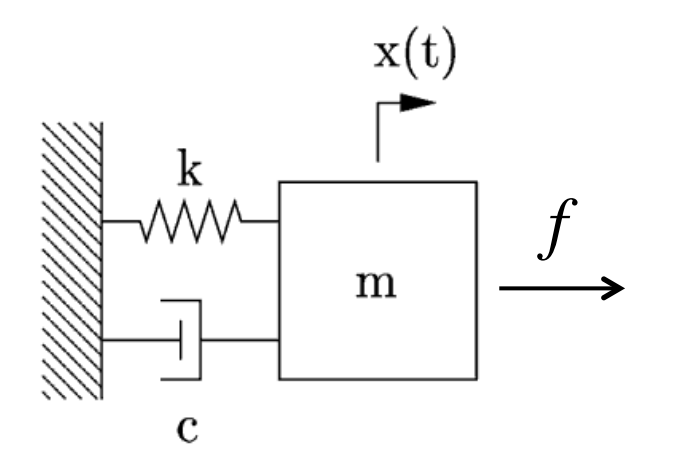

 $k \rightarrow$  stiffness

- c -> viscous damping
- $m \rightarrow mass$
- f -> external force
- $x \rightarrow$  mass position

 $m\ddot{x} + c\dot{x} + kx = f$ Equation of motion

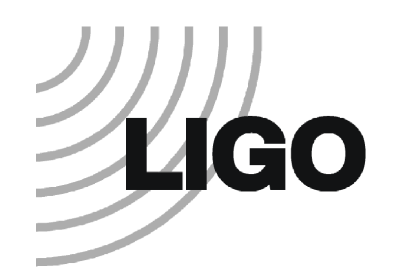

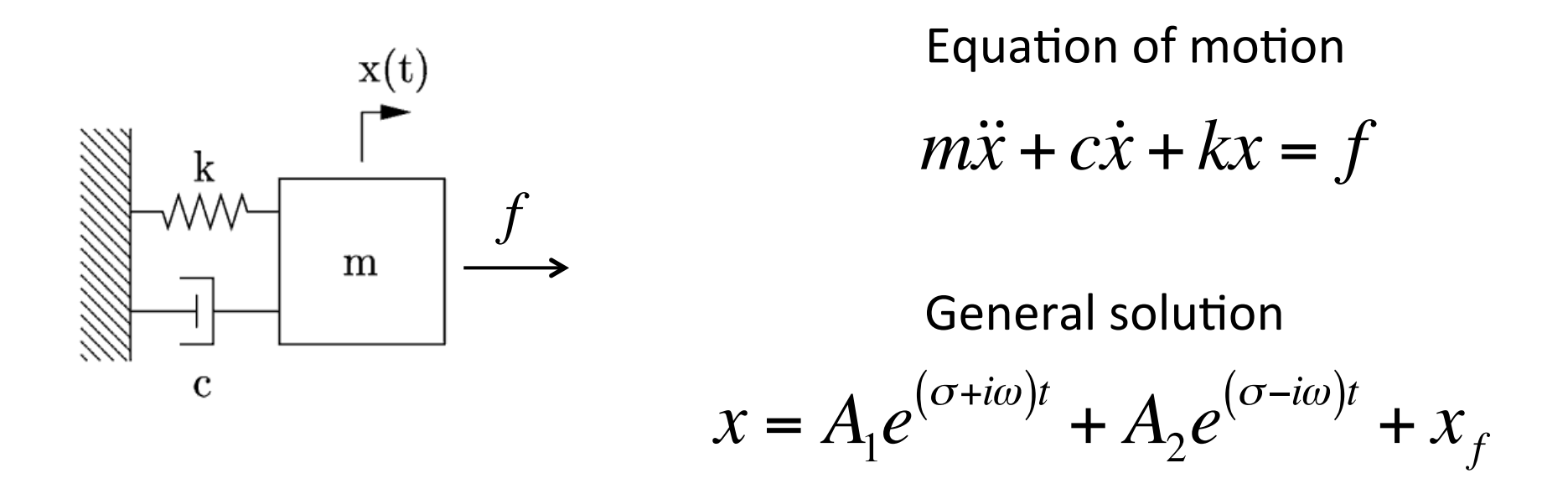

- $A_1$  and  $A_2$  are constants whose values depend on the initial conditions
- $x_f$  is a particular solution with the same form as  $f$
- *σ±iω* are the roots of the characteristic equation
	- $\circ$   $\sigma$  is the decay time constant
	- $\circ$   $\omega$  is the natural frequency

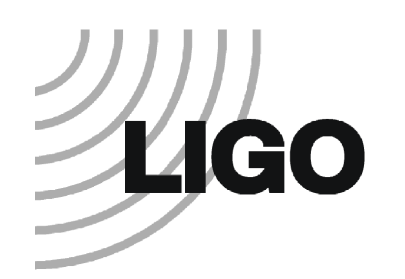

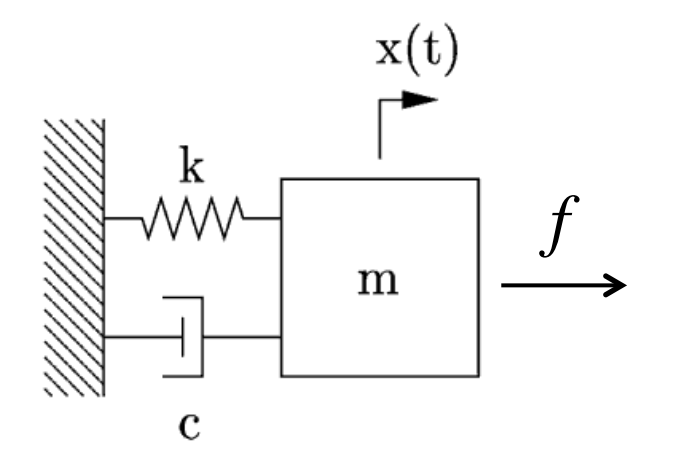

 $m\ddot{x} + c\dot{x} + kx = f$ Equation of motion

 $k \rightarrow$  stiffness c -> viscous damping  $m \rightarrow mass$ f -> external force  $x \rightarrow$  mass position

Time domain State space model

Frequency domain **Transfer functions** 

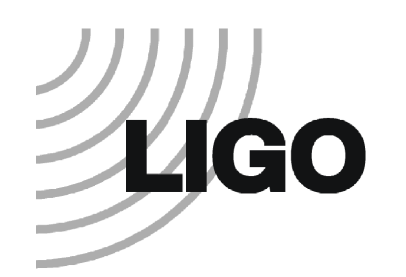

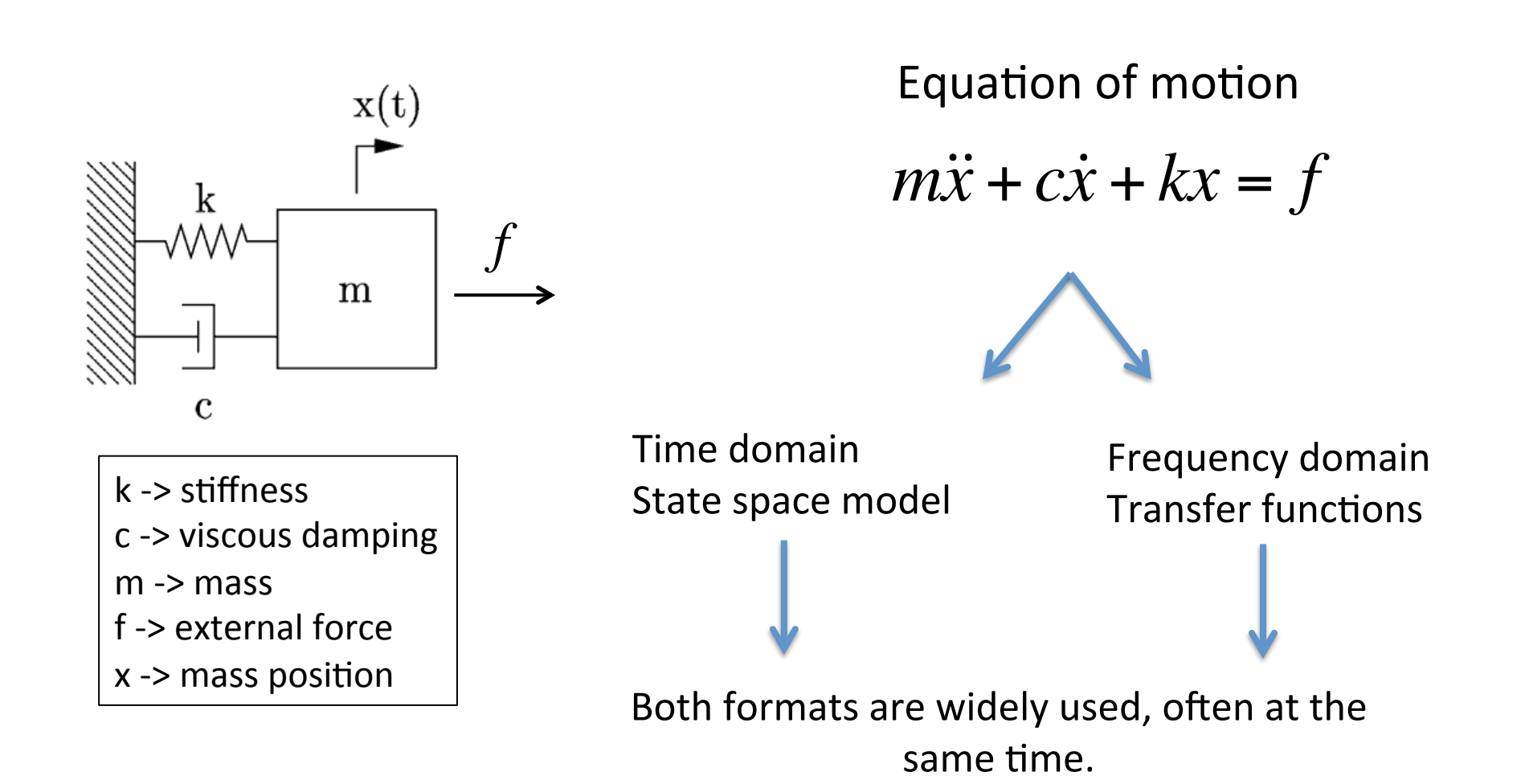

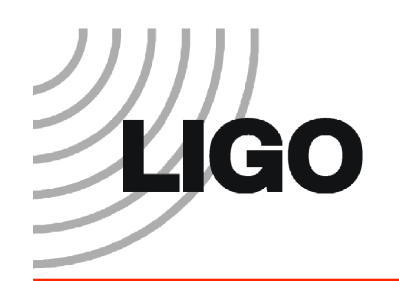

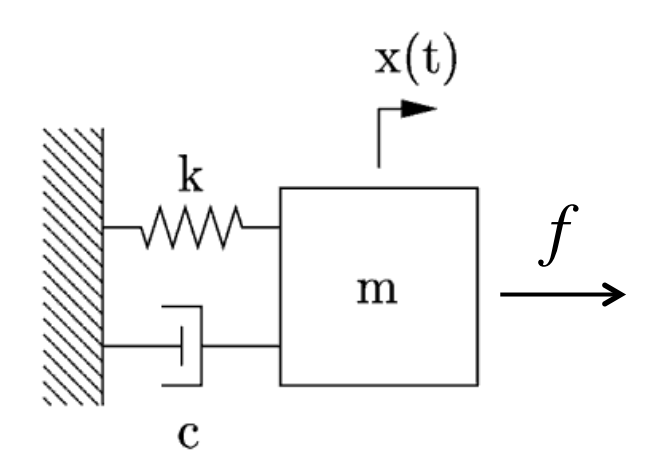

- $k \rightarrow$  stiffness
- c -> viscous damping
- $m \rightarrow$  mass
- f -> external force
- $x \rightarrow$  mass position

Equation of motion

$$
m\ddot{x} + c\dot{x} + kx = f
$$

• The **state space** form rewrites an N<sup>th</sup> order differential equation as a system of N,  $1<sup>st</sup>$  order differential equations.

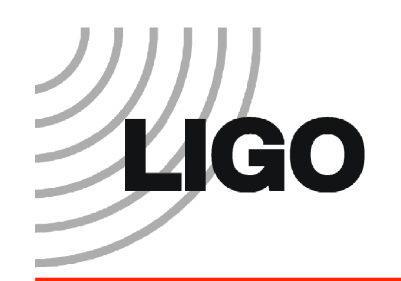

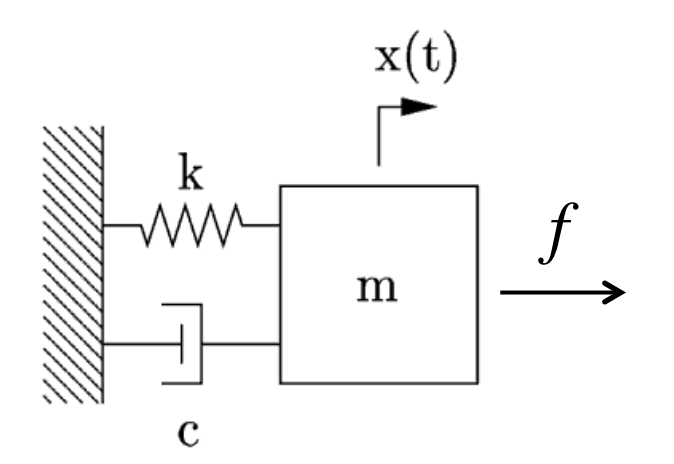

Equation of motion

$$
m\ddot{x} + c\dot{x} + kx = f
$$

The **state space** form rewrites an N<sup>th</sup> order differential equation as a system of N,  $1<sup>st</sup>$  order differential equations.

k -> sBffness c -> viscous damping m -> mass f -> external force x -> mass posiBon 

System states: 
$$
x_1 = x
$$
 displacement

\n $x_2 = \dot{x}$  velocity

33 \* Mechanical systems have 2 states for every DOF: typically displacement & velocity 

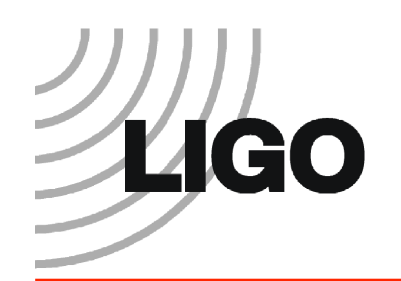

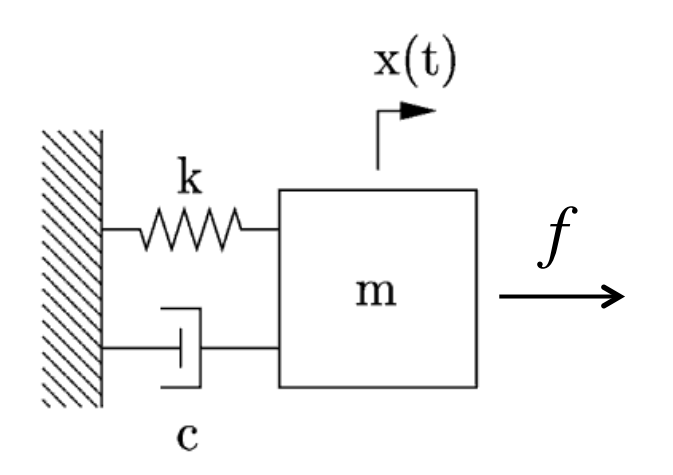

Equation of motion

$$
m\ddot{x} + c\dot{x} + kx = f
$$

The **state space** form rewrites an N<sup>th</sup> order differential equation as a system of N,  $1<sup>st</sup>$  order differential equations.

34 

k -> sBffness c -> viscous damping m -> mass f -> external force x -> mass posiBon 

System states: 
$$
x_1 = x
$$
  
\n $x_2 = \dot{x}$  Matrix equation  
\n
$$
\overrightarrow{\dot{x}} = A\overrightarrow{\dot{x}} + B\overrightarrow{\dot{u}}
$$

\* Mechanical systems have 2 states for every DOF: typically displacement & velocity 

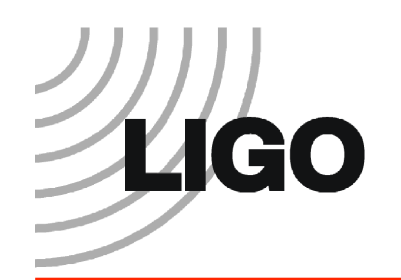

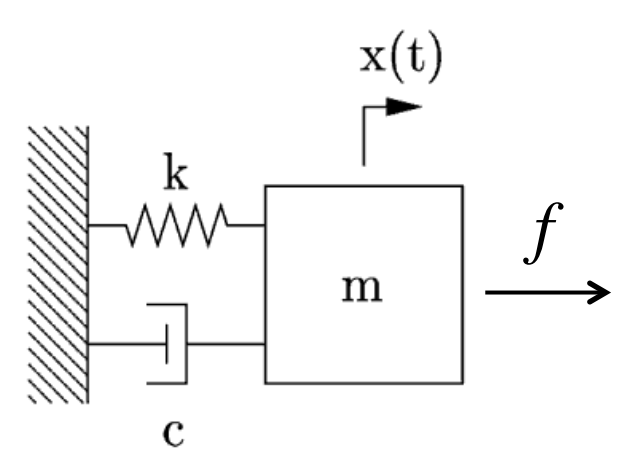

Equation of motion

$$
m\ddot{x} + c\dot{x} + kx = f
$$

The **state space** form rewrites an N<sup>th</sup> order differential equation as a system of N,  $1<sup>st</sup>$  order differential equations.

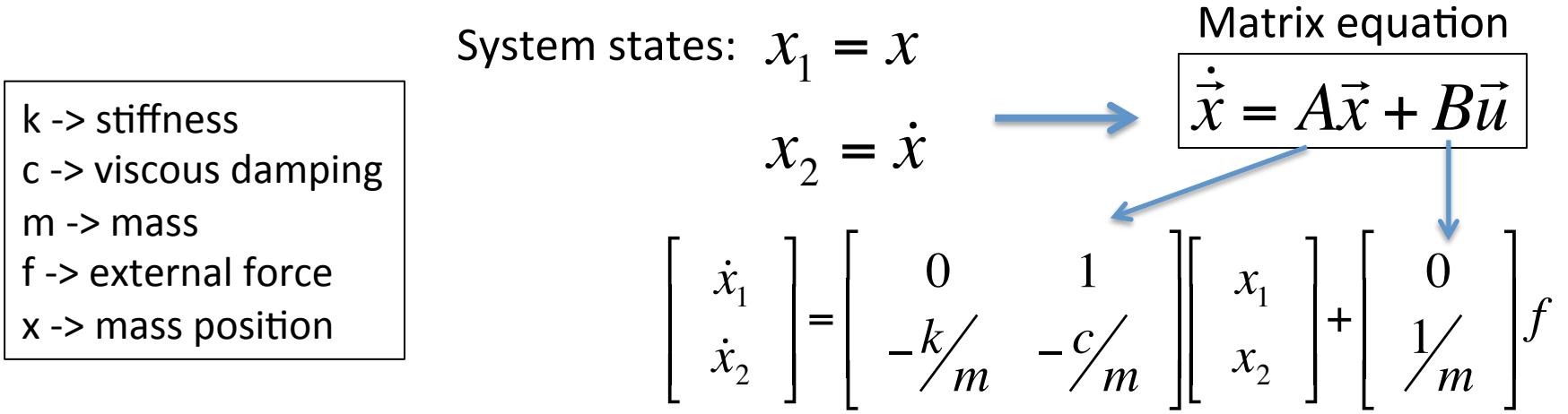

35 \* Mechanical systems have 2 states for every DOF: typically displacement & velocity 

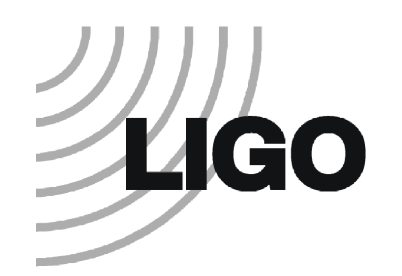

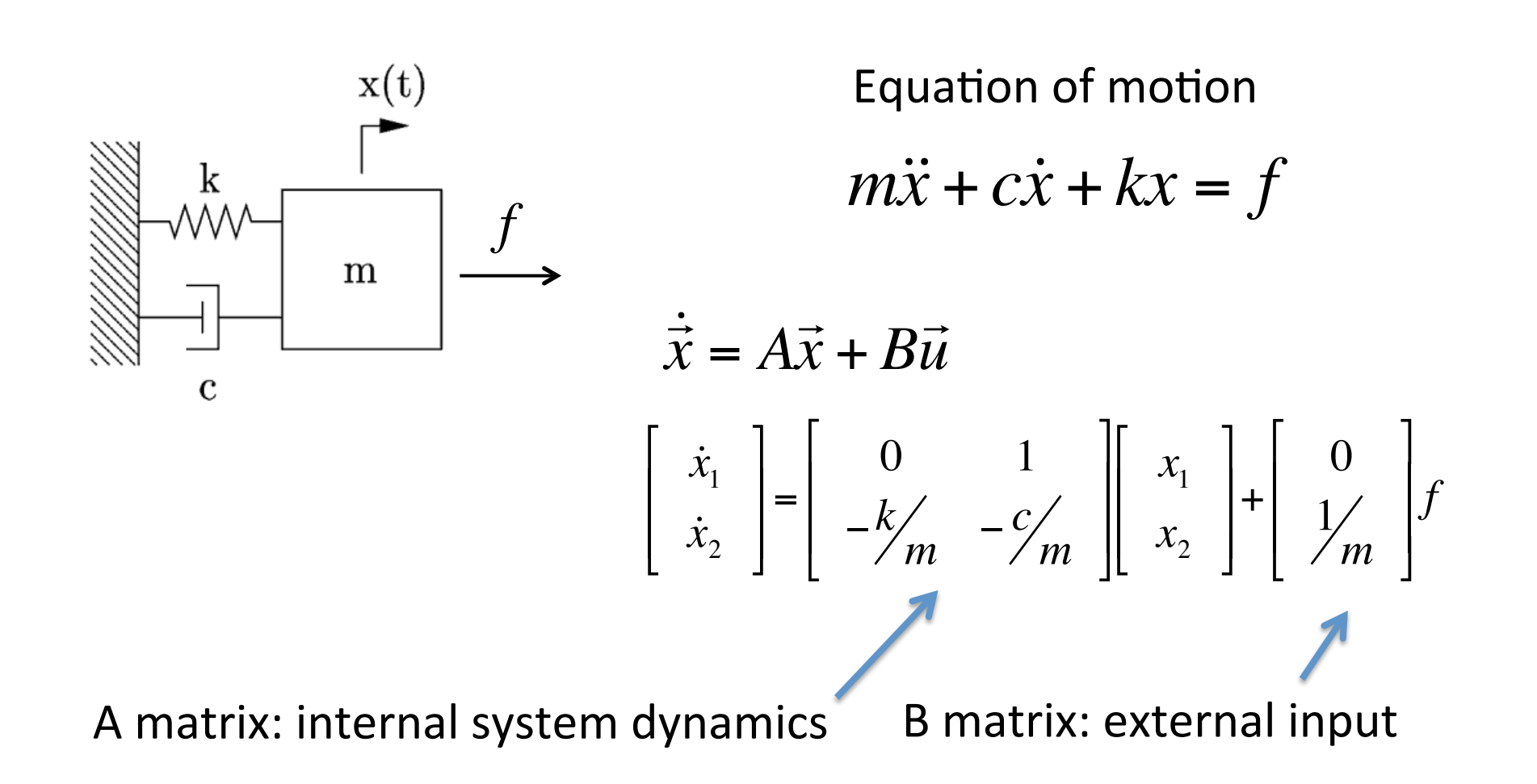

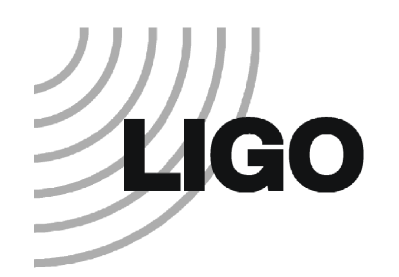

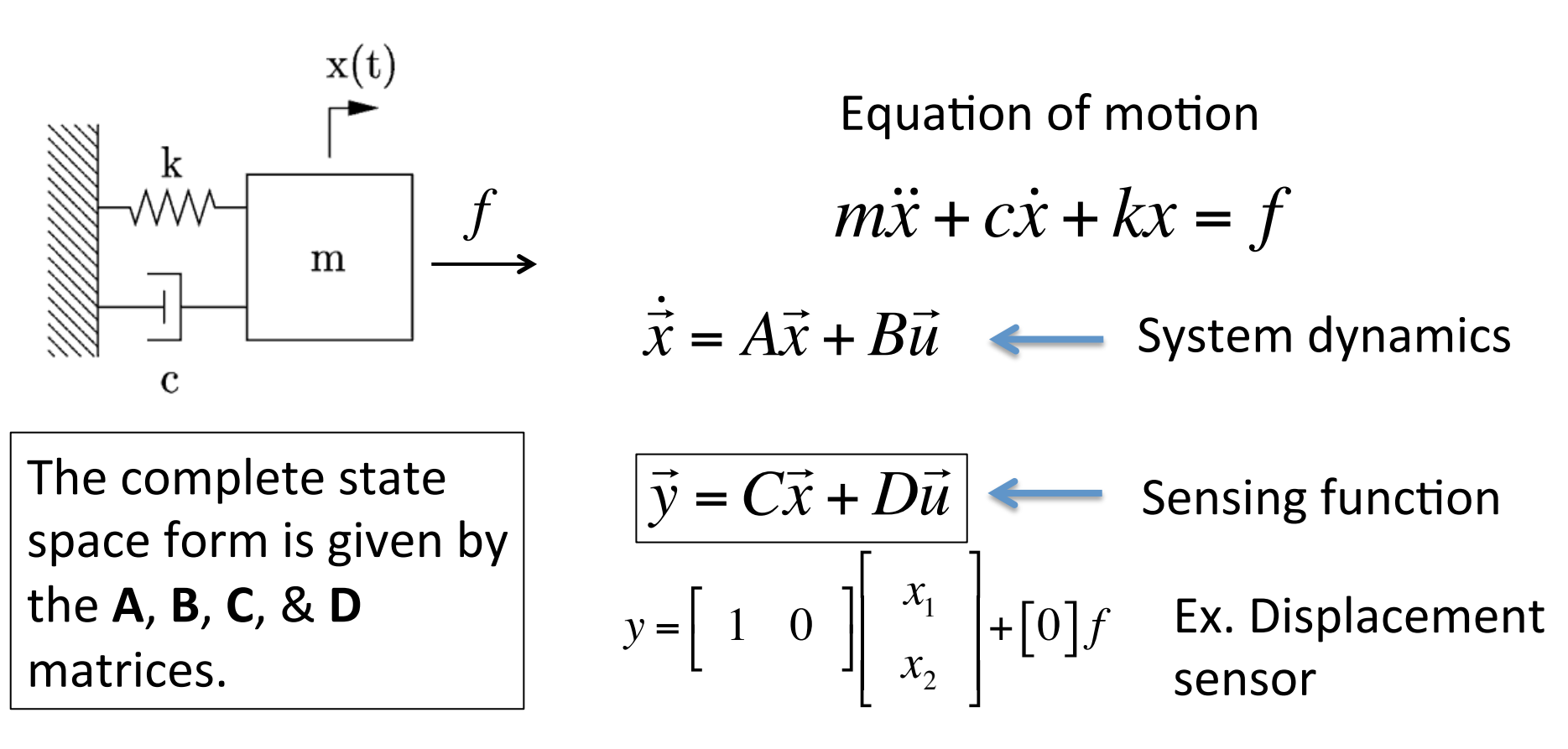

- A is the dynamic behavior matrix
- $\cdot$  B is the input matrix.
- C is the output matrix
- D directly connects the input to the output (if such a connection exists)

# 14GO Models - frequency domain

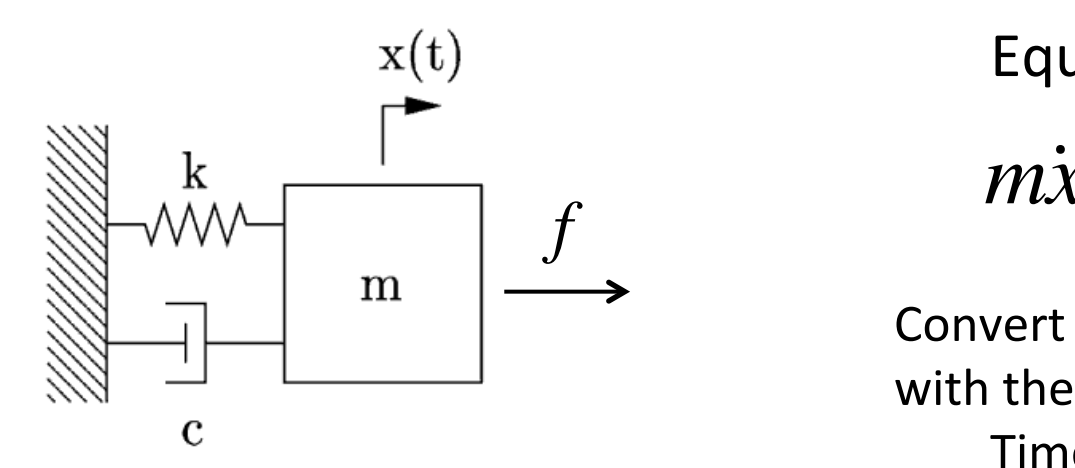

Equation of motion

$$
m\ddot{x} + c\dot{x} + kx = f
$$

Convert EOM to the frequency domain with the Laplace transform. Time derivative -> Laplace variable *s* 

Laplace transform 
$$
x \left( ms^2 + cs + k \right) = f
$$

# **LIGO** Models – frequency domain

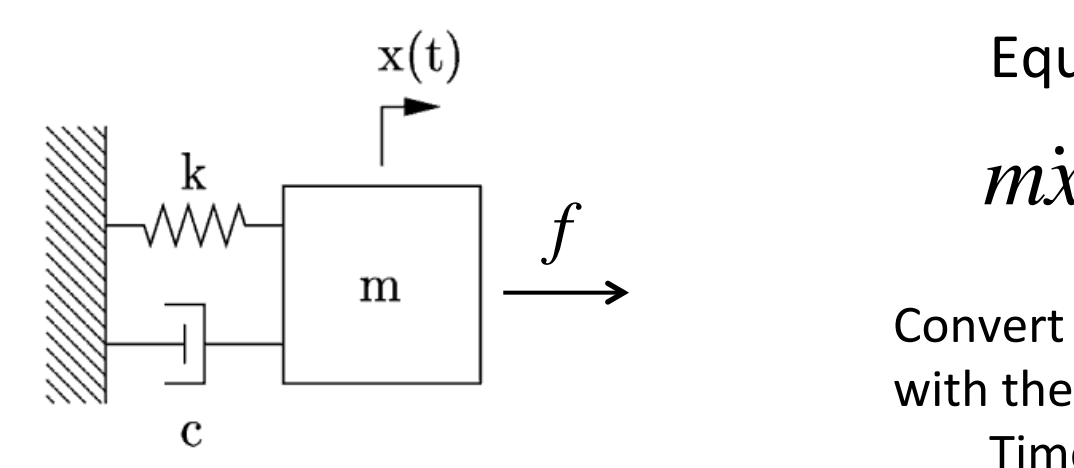

Equation of motion

$$
m\ddot{x} + c\dot{x} + kx = f
$$

Convert EOM to the frequency domain with the Laplace transform. Time derivative -> Laplace variable *s* 

Laplace transform

$$
x\left(ms^2 + cs + k\right) = f
$$

Force to displacement transfer function

$$
\frac{x}{f} = \frac{1}{ms^2 + cs + k}
$$

#### Models – time & frequency domain comparison

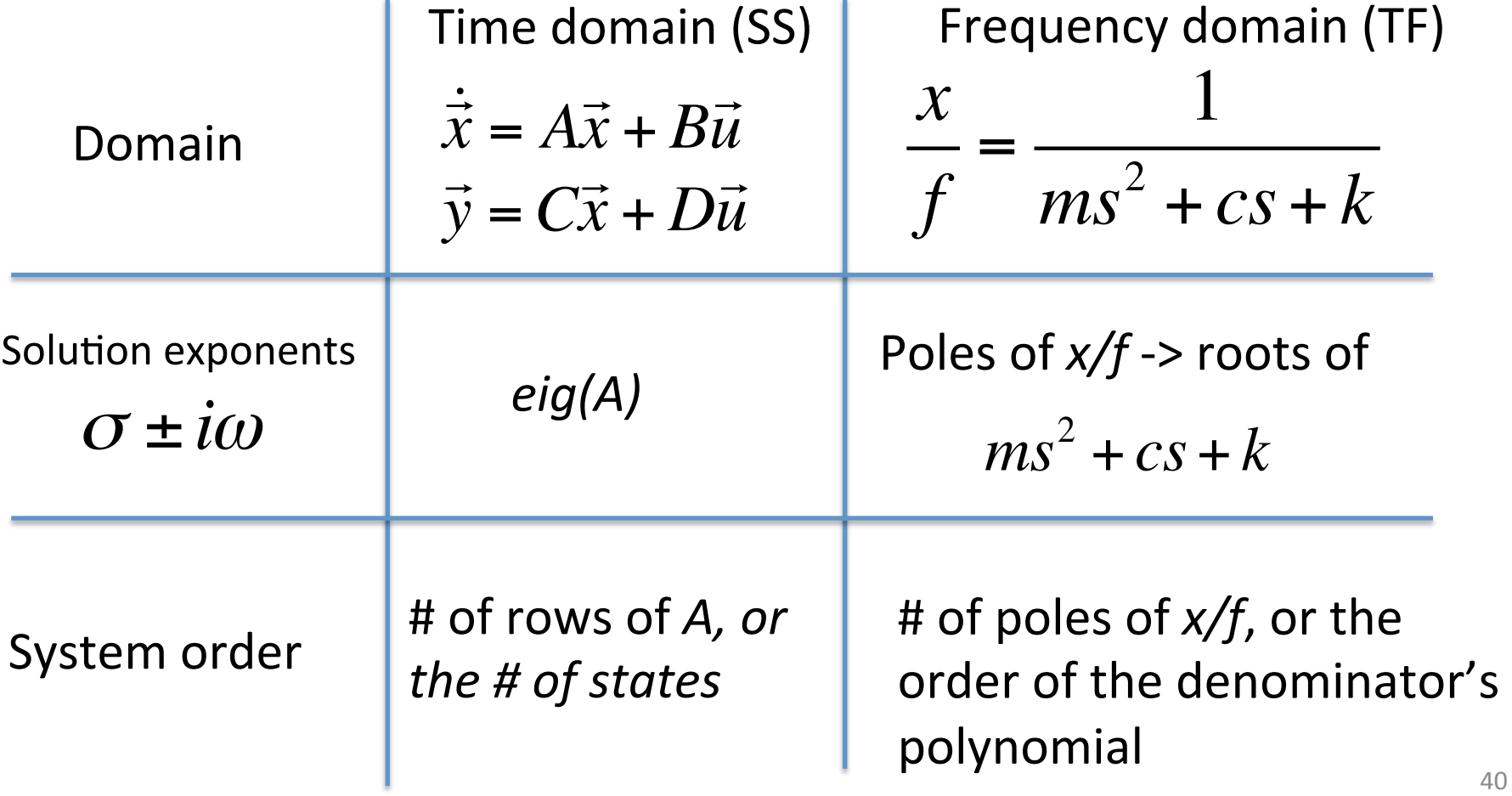

#### Models – time & frequency domain comparison

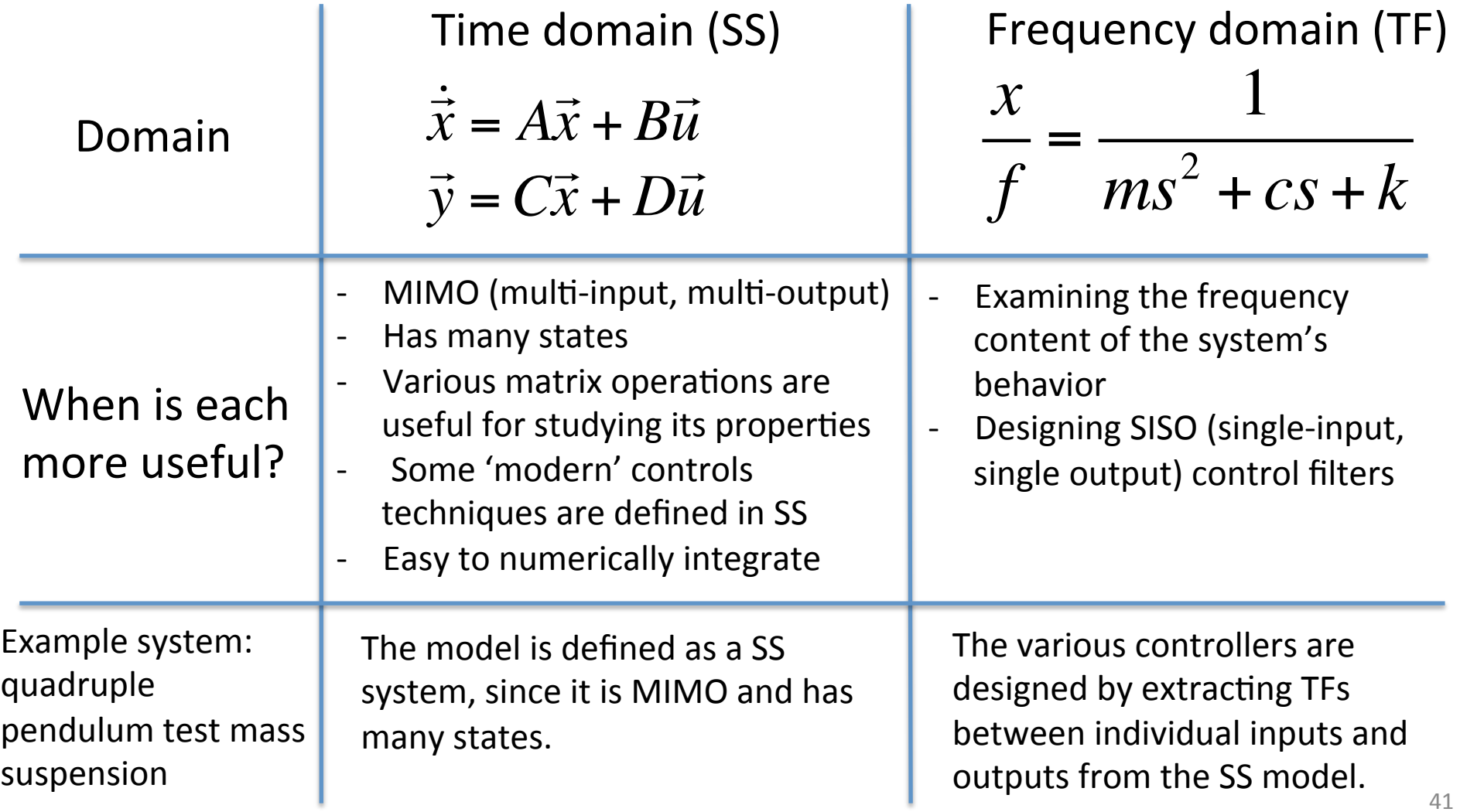

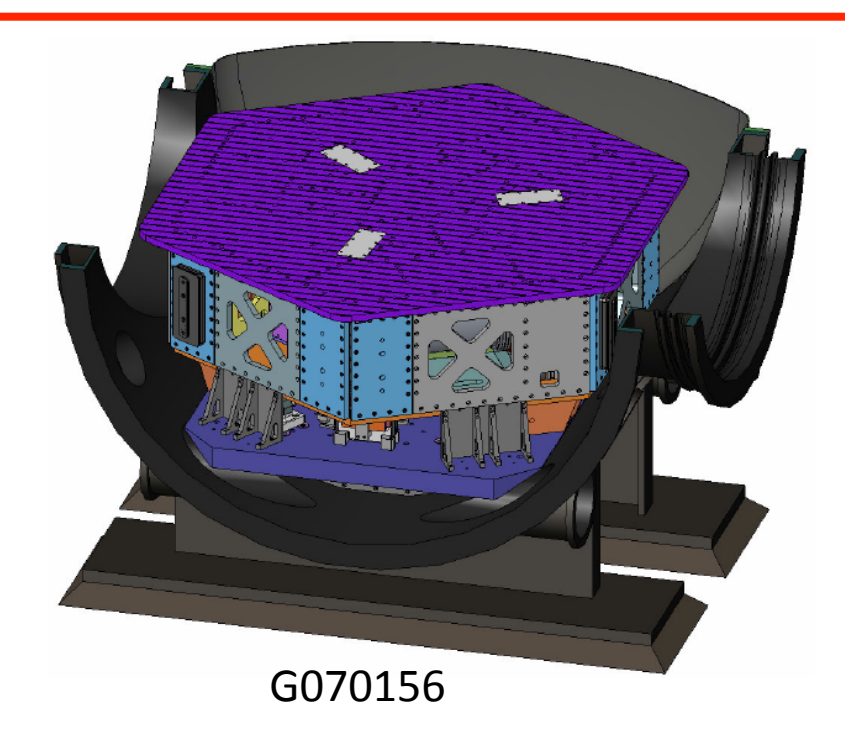

State space model

$$
\dot{\vec{x}} = A\vec{x} + B\vec{u}
$$

$$
\vec{y} = C\vec{x} + D\vec{u}
$$

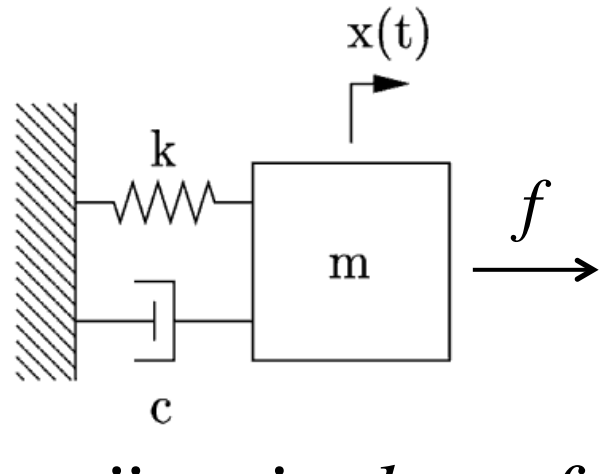

$$
m\ddot{x} + c\dot{x} + kx = f
$$

Physical parameters from G070156

- $k > 125770 N/m$
- $m = 1900 kg$
- $c \rightarrow 3000 \text{ N/(m/s)}$  (guess)

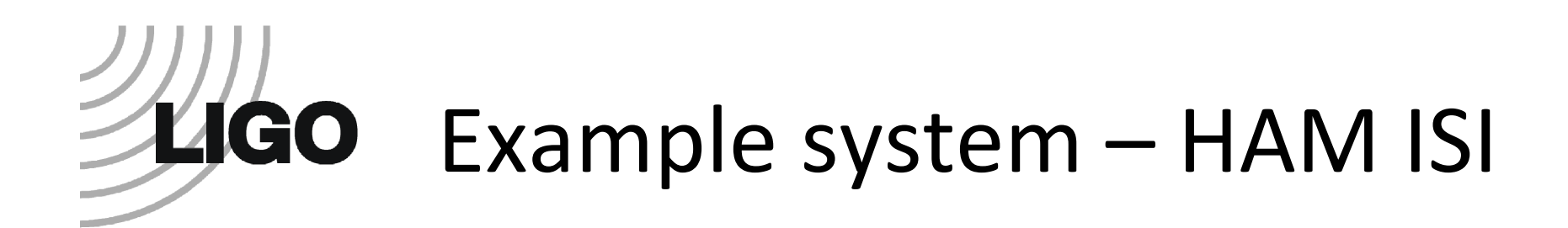

State space model

$$
\begin{bmatrix} \dot{x}_1 \\ \dot{x}_2 \end{bmatrix} = \begin{bmatrix} 0 & 1 \\ -k/m & -\frac{C}{m} \end{bmatrix} \begin{bmatrix} x_1 \\ x_2 \end{bmatrix} + \begin{bmatrix} 0 \\ 1/m \end{bmatrix} f \longrightarrow \begin{bmatrix} \dot{x}_1 \\ \dot{x}_2 \end{bmatrix} = \begin{bmatrix} 0 & 1 \\ -66.2 & -1.6 \end{bmatrix} \begin{bmatrix} x_1 \\ x_2 \end{bmatrix} + \begin{bmatrix} 0 \\ 5.3e - 4 \end{bmatrix} f
$$
  
\n
$$
y = \begin{bmatrix} 1 & 0 \end{bmatrix} \begin{bmatrix} x_1 \\ x_2 \end{bmatrix} + \begin{bmatrix} 0 \end{bmatrix} f
$$
  
\nC  
\nD

Roots of the system

 $eig(A) = -0.814 \pm 8.10i$  Matlab code for state space format:<br>HAMISI SS = ss(A,B,C,D):  $HAMISI_SS = ss(A,B,C,D);$ 

#### 3 ways to characterize these models

- Impulse response (or the similar step response)
- Complex plane (zero-pole map)
- \* Bode plot of the transfer function

#### These are all equivalent, which we'll see on the following slides.

 $*$  Bode plots are used more extensively than anything else, but all are useful  $44$ 

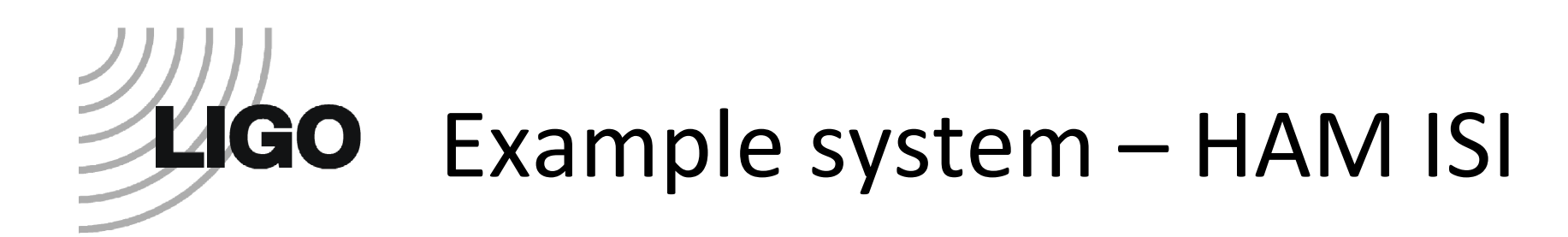

One way to characterize the system is to plot the impulse response

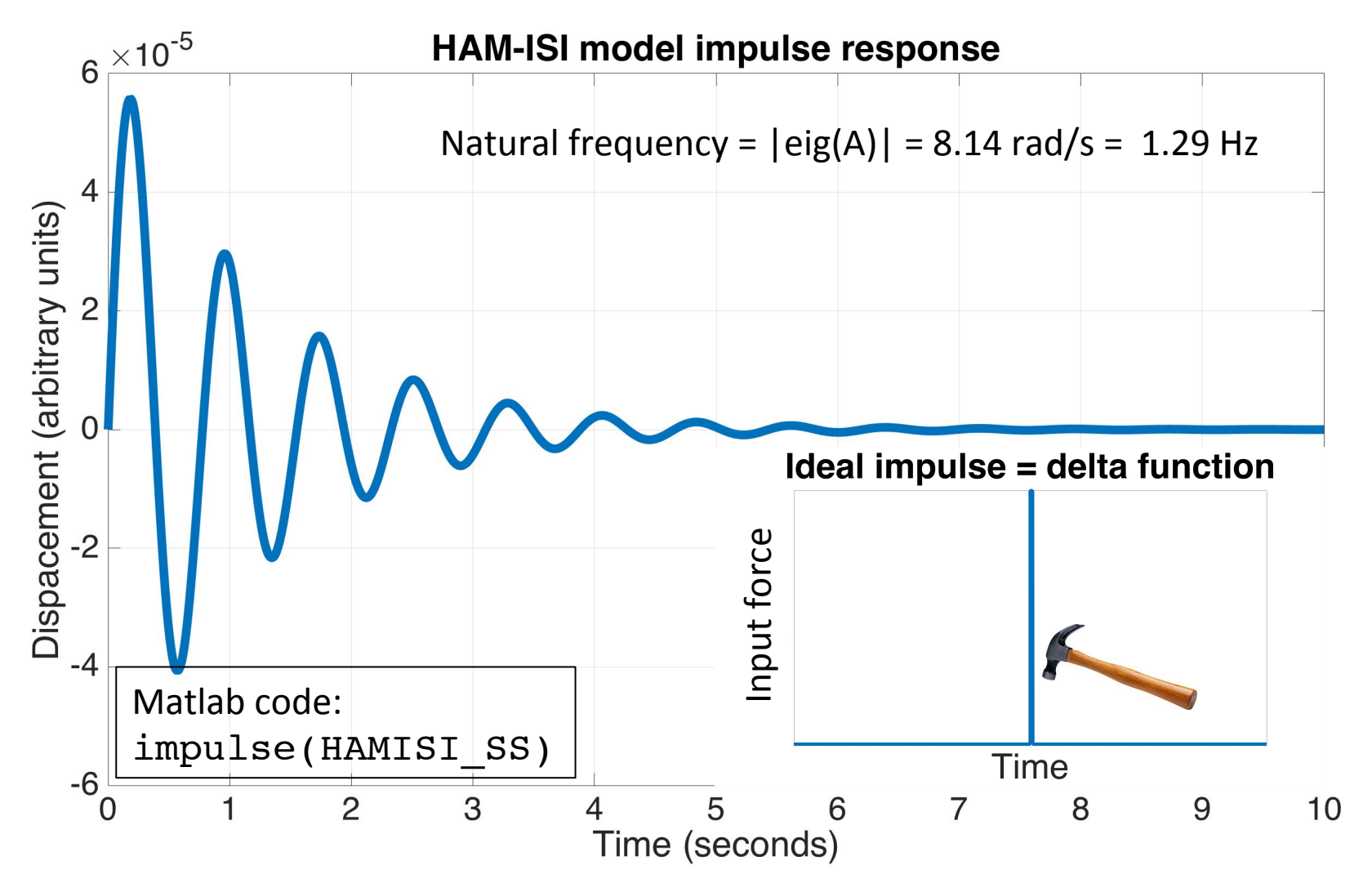

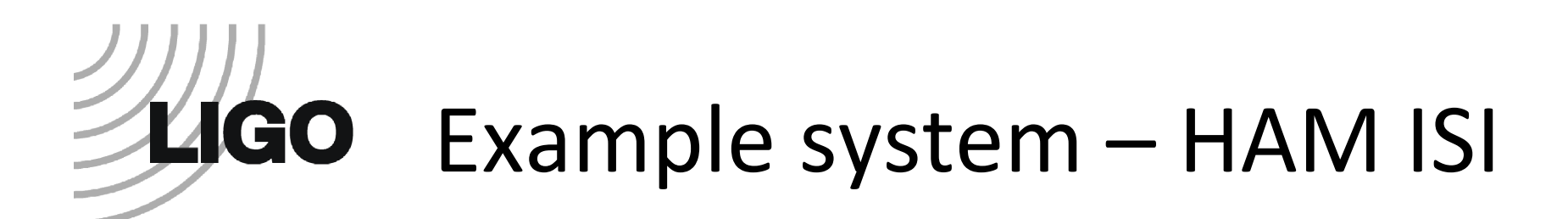

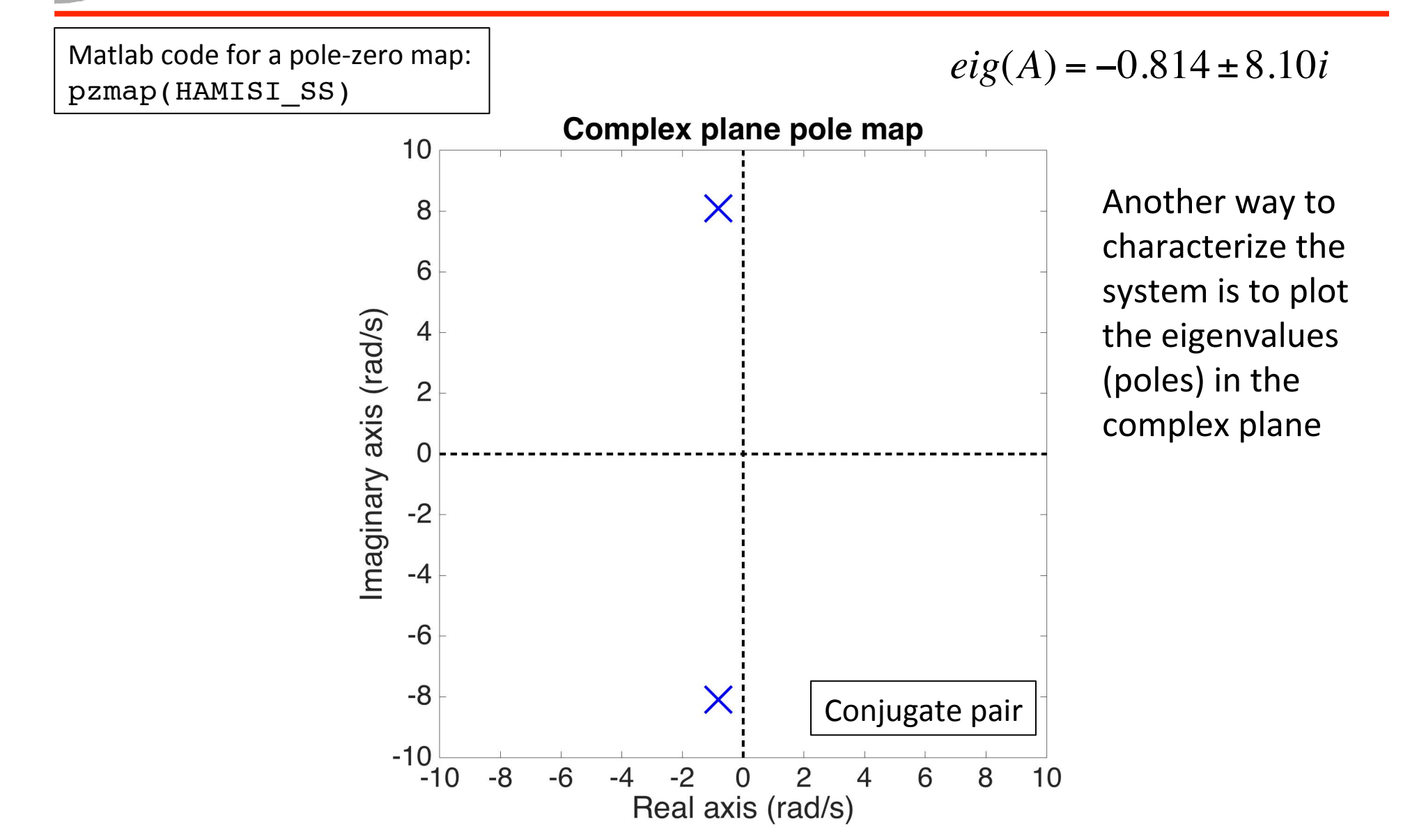

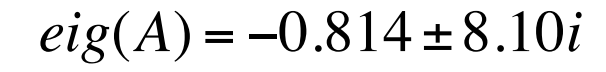

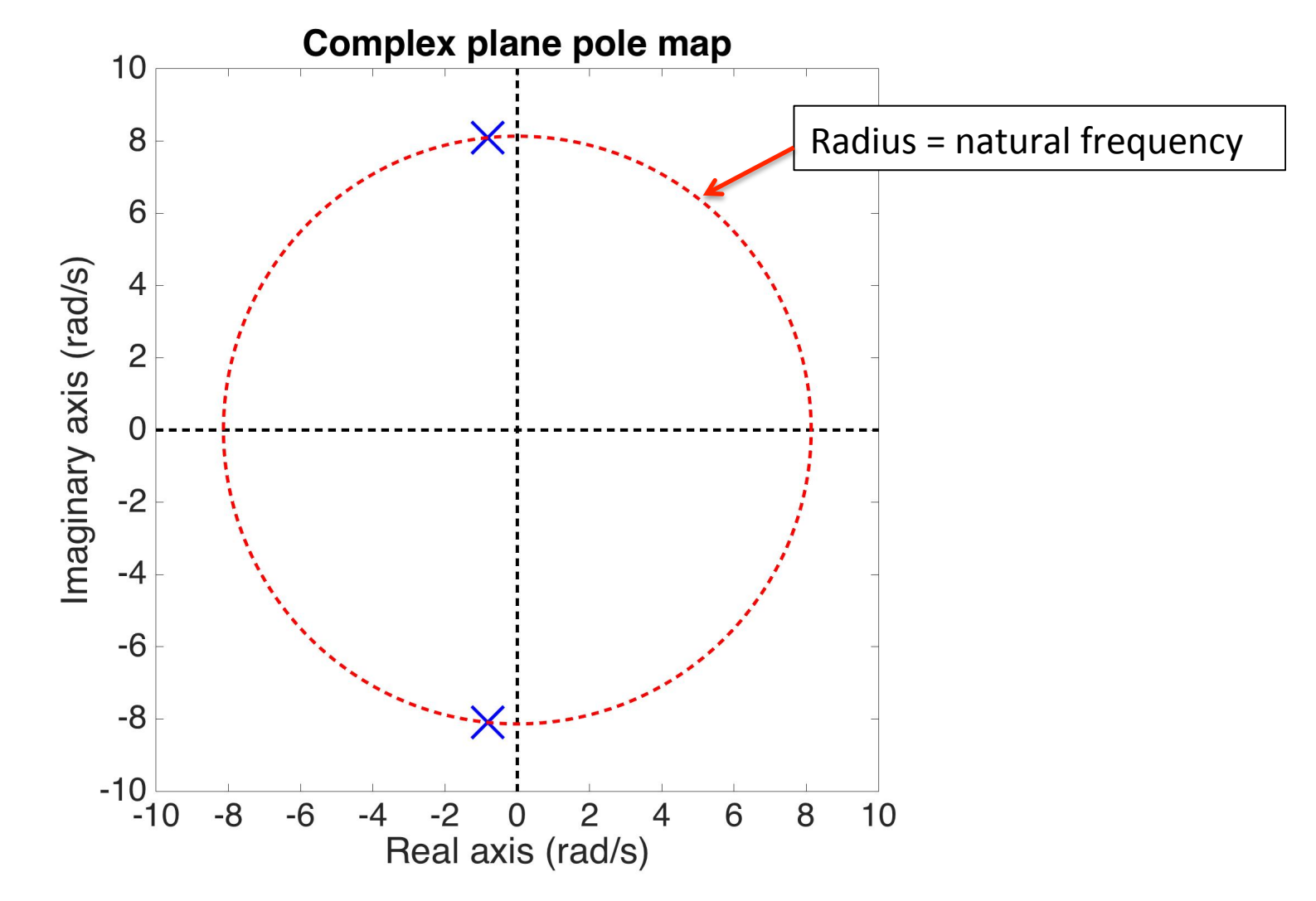

 $eig(A) = -0.814 \pm 8.10i$ 

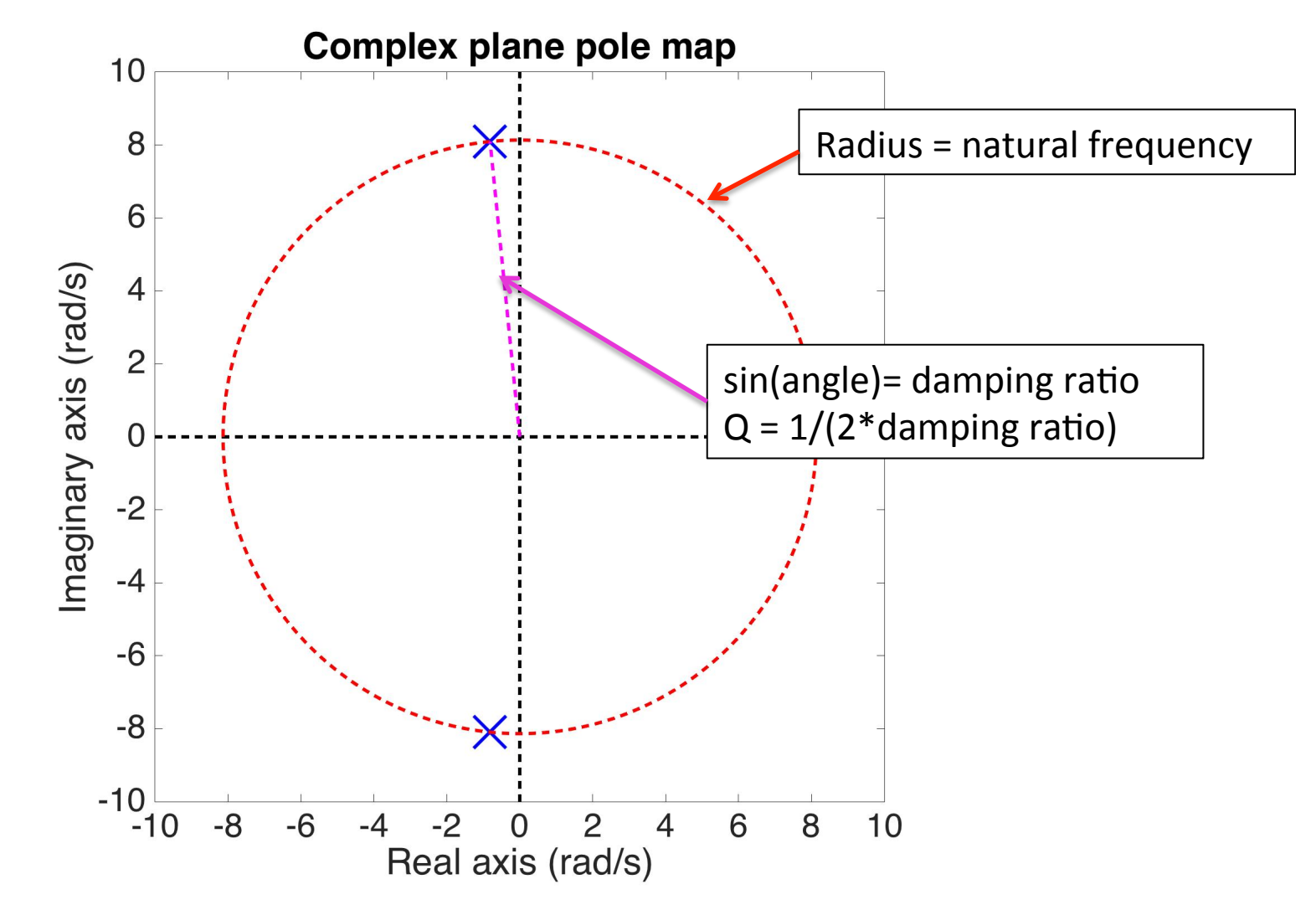

*eig*(*A*) = −7.32 ±3.55*i*

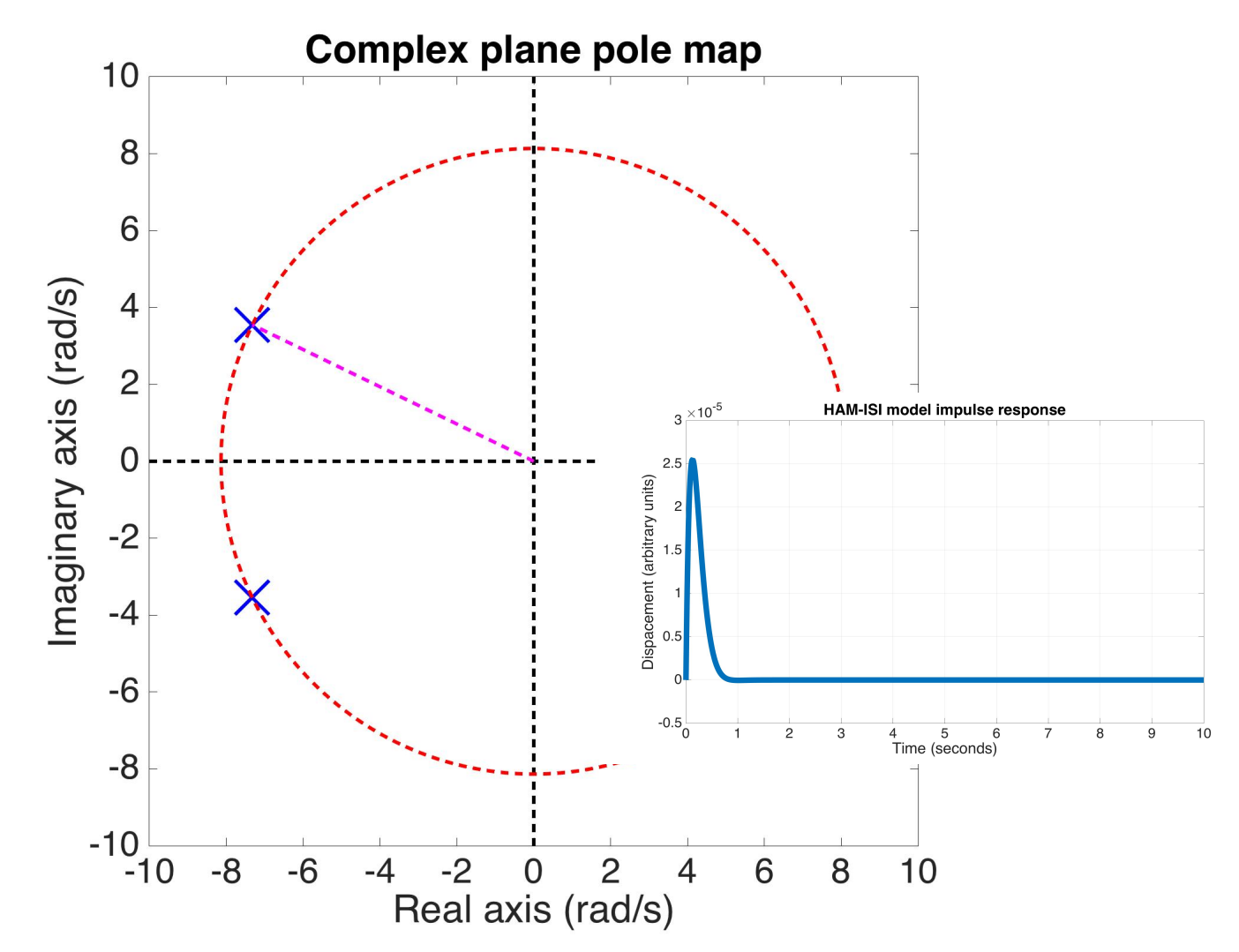

$$
eig(A) = 0 \pm 8.14i
$$

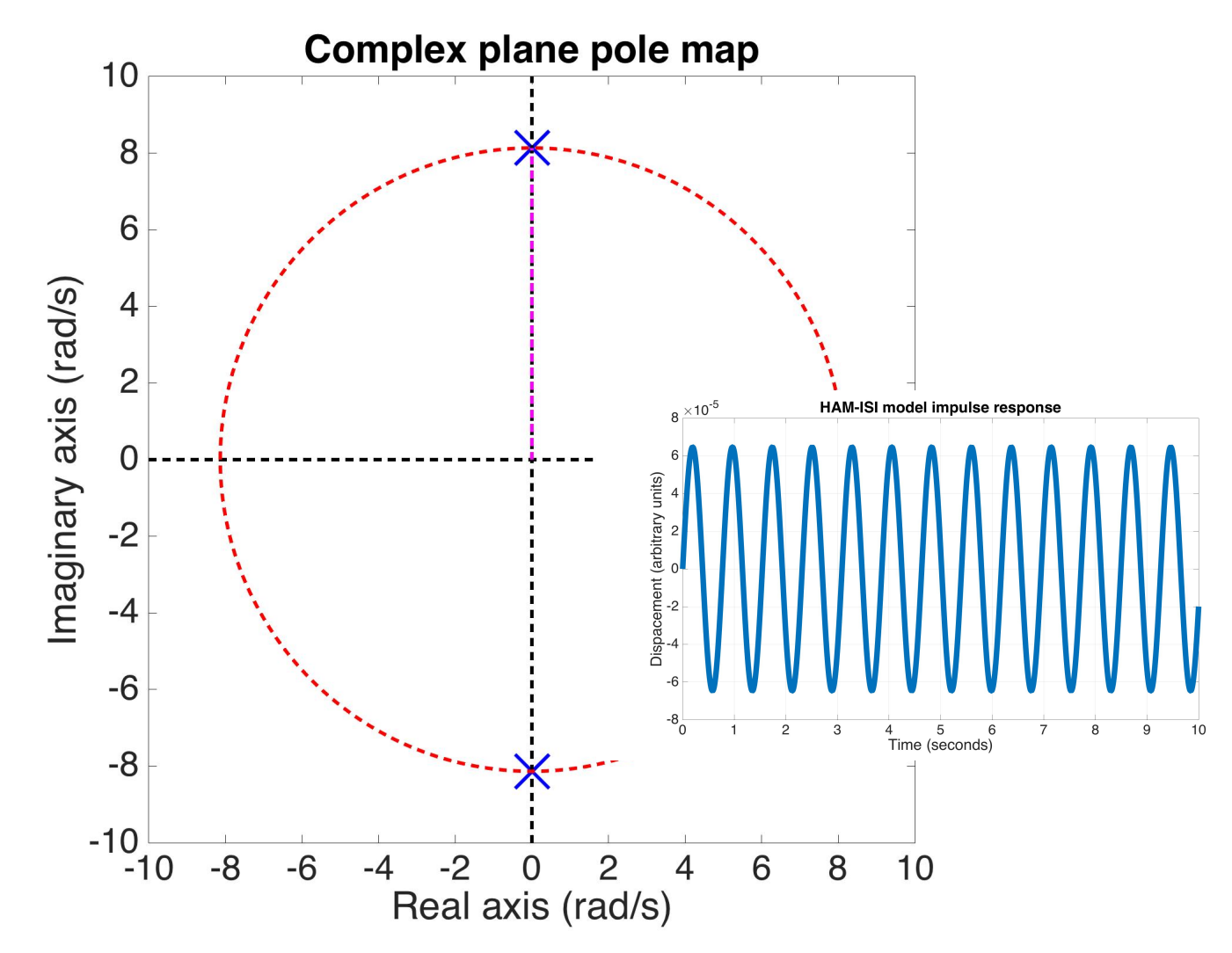

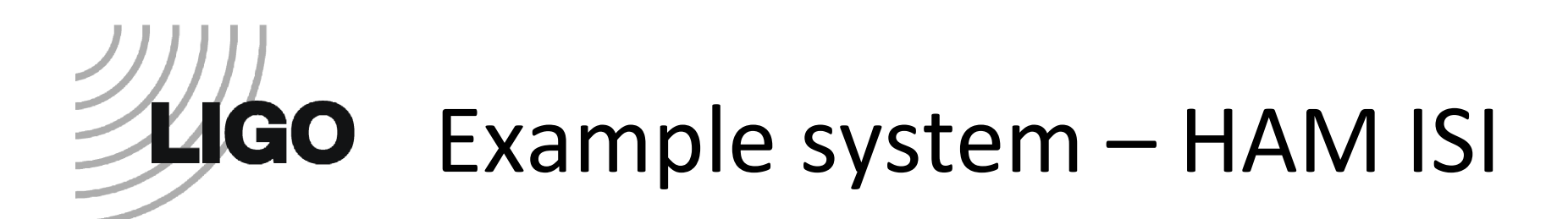

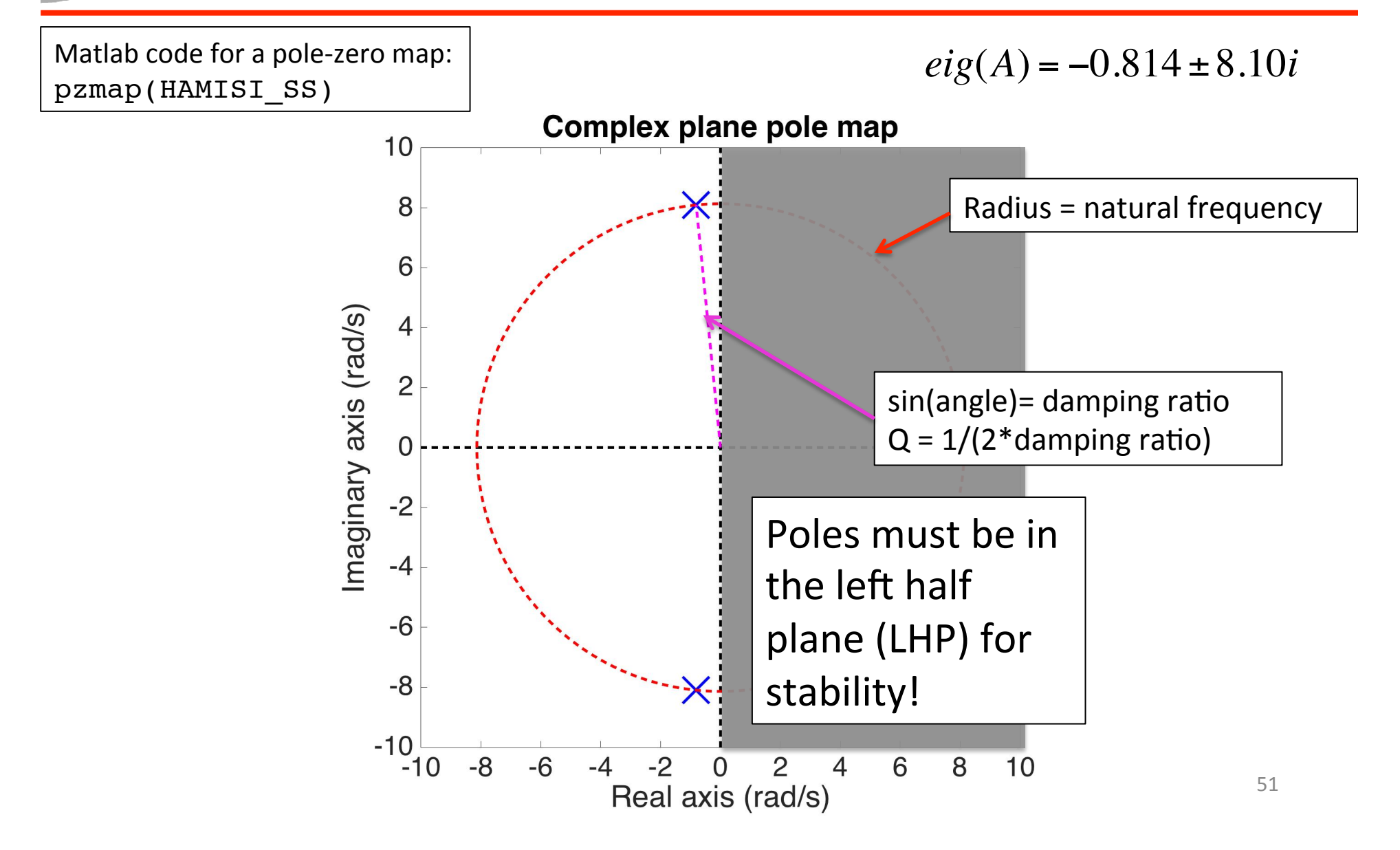

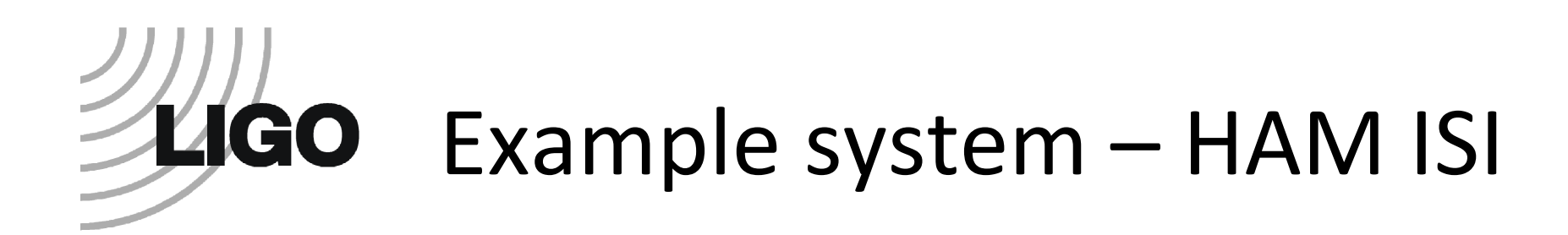

Yet another way to characterize the system is to plot the transfer function

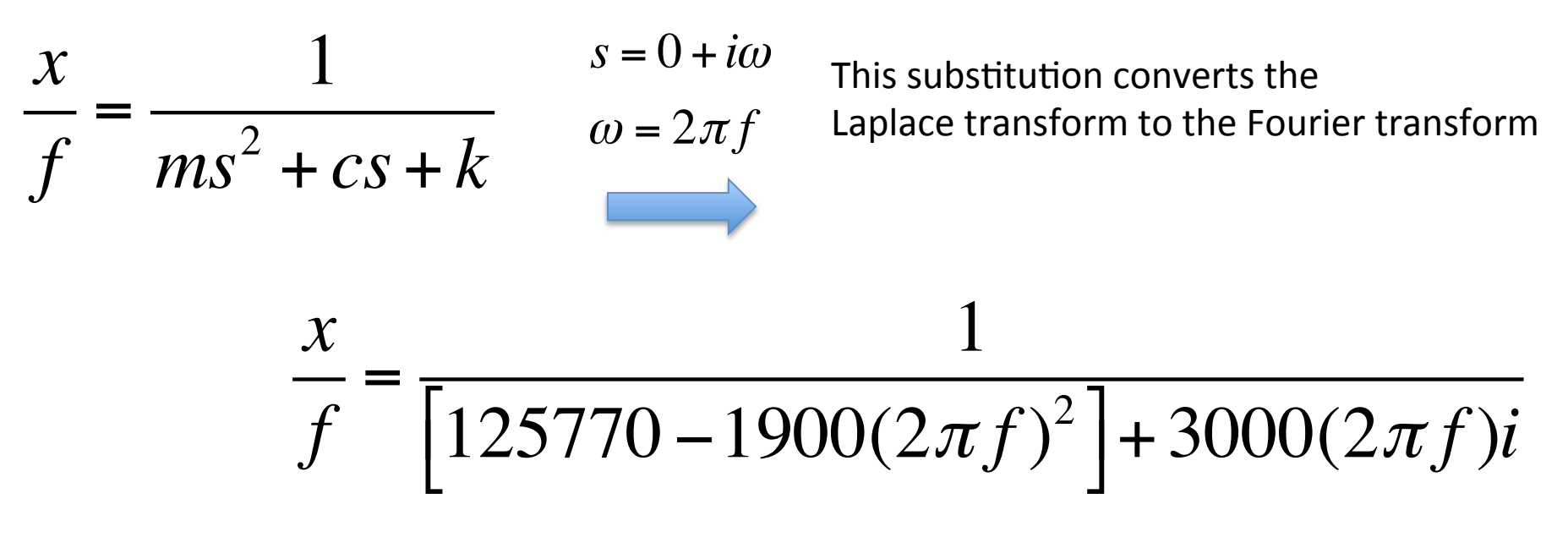

Poles of the system

 $roots(ms^2 + cs + k) = eig(A) = -0.814 \pm 8.10i$ 

 $HAMISI_TF = tf(1, [1900,3000,125770^5])$ ; Matlab code for transfer function format:

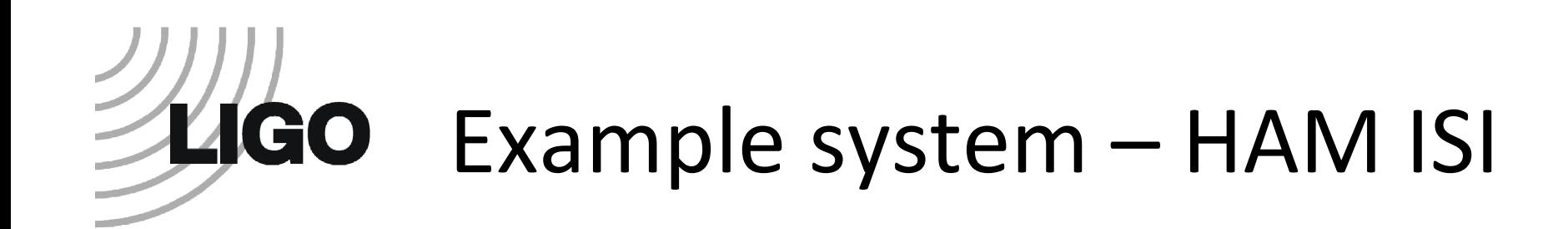

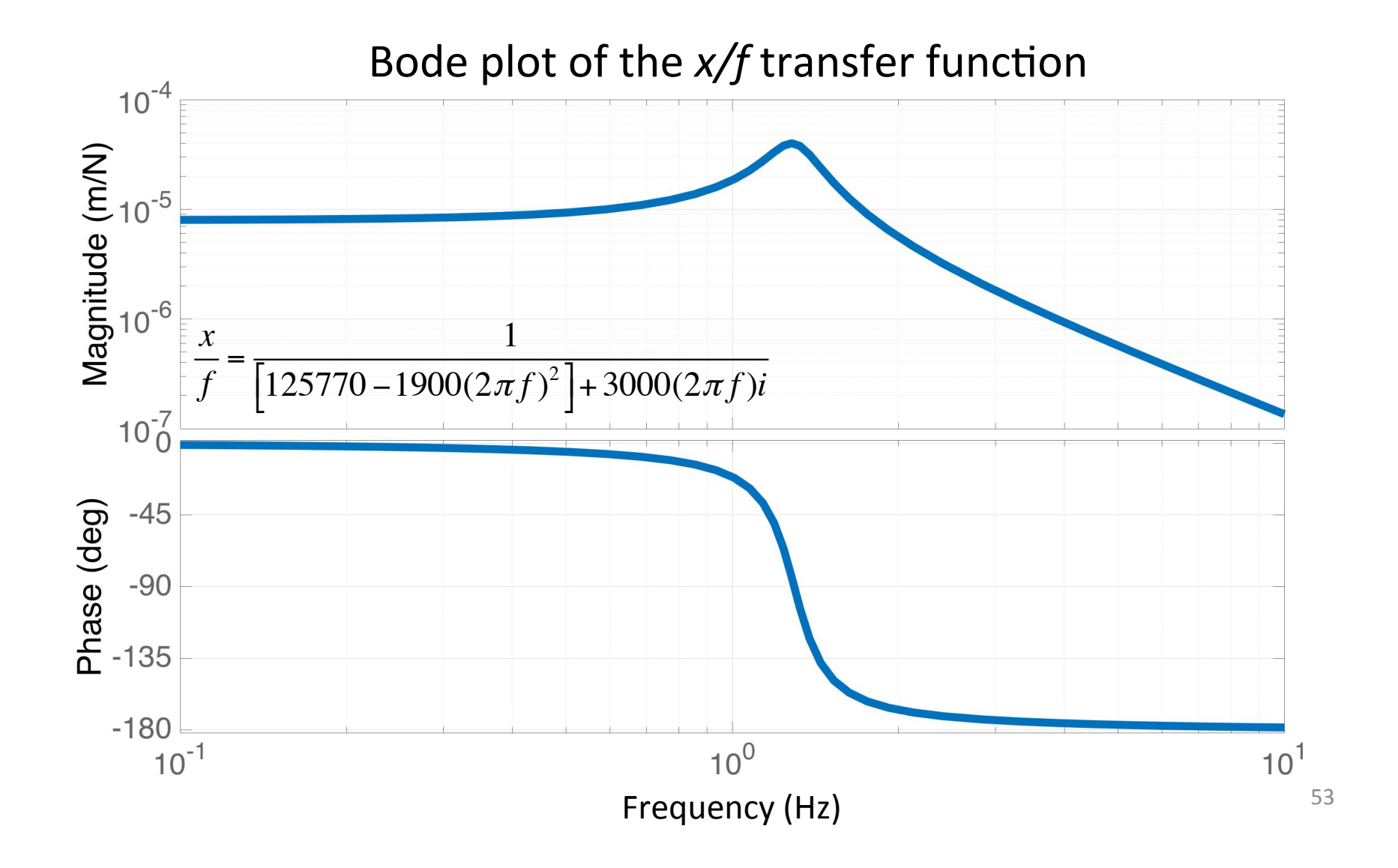

#### **LIGO** Pole map vs Bode plot

$$
\frac{x}{f} = \frac{1}{\left[125770 - 1900(2\pi f)^2\right] + 3000(2\pi f)i}
$$

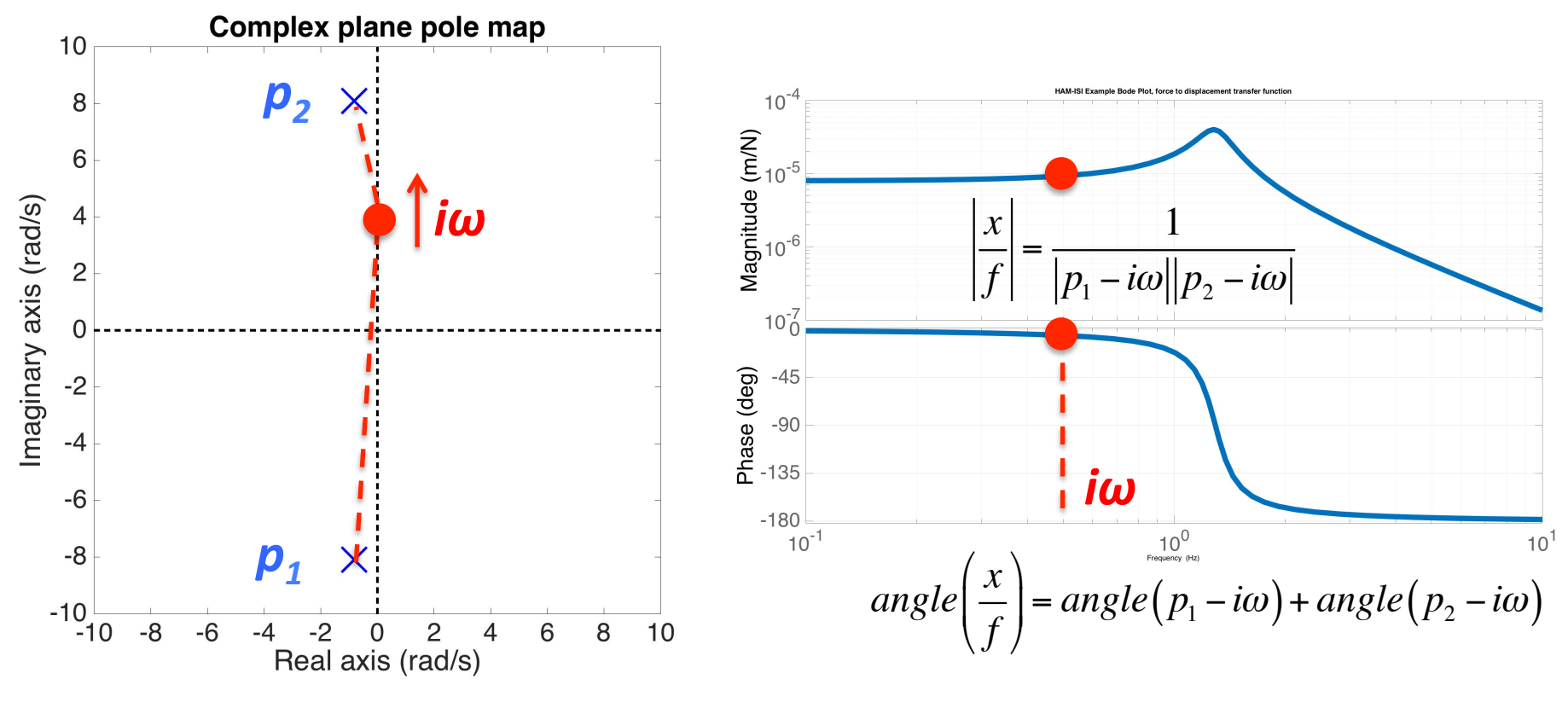

Frequency (Hz)

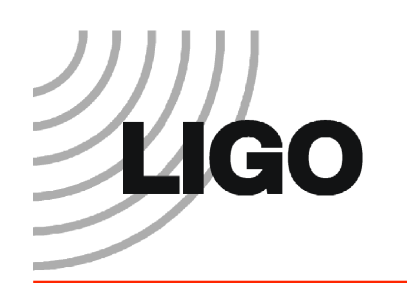

#### Impulse vs Bode plot

#### Impulse response and the series of the series of the series are the series of the series and the series of the Impulse response

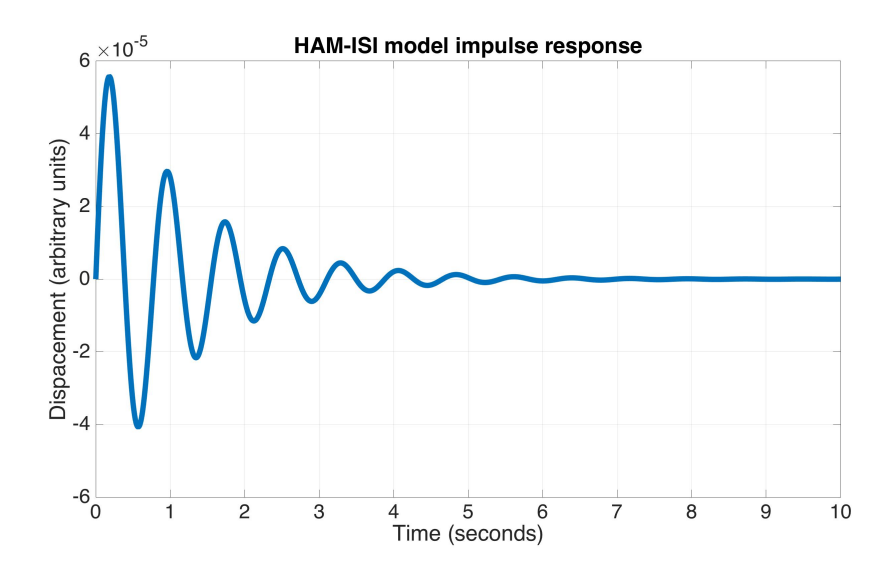

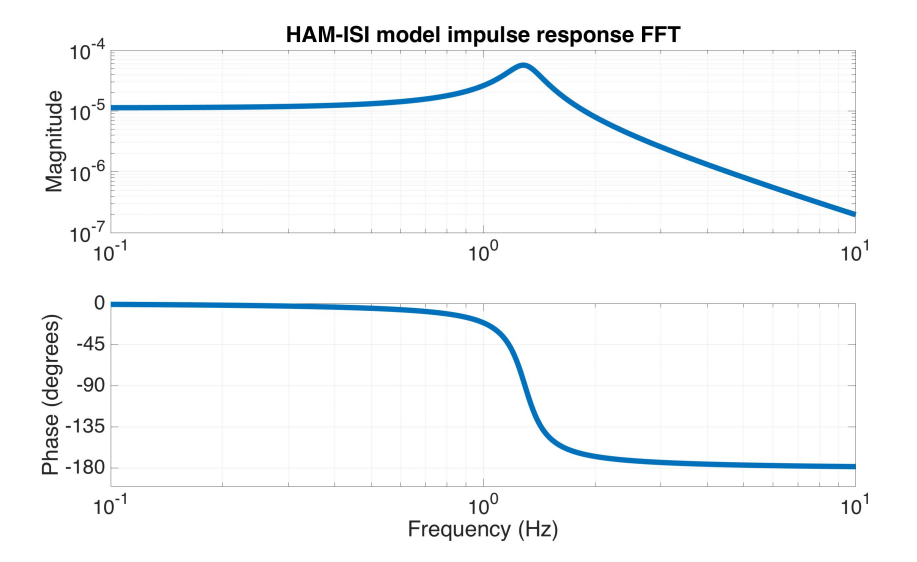

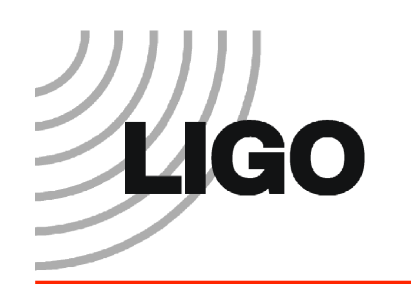

#### Impulse vs Bode plot

#### Impulse response Transfer function

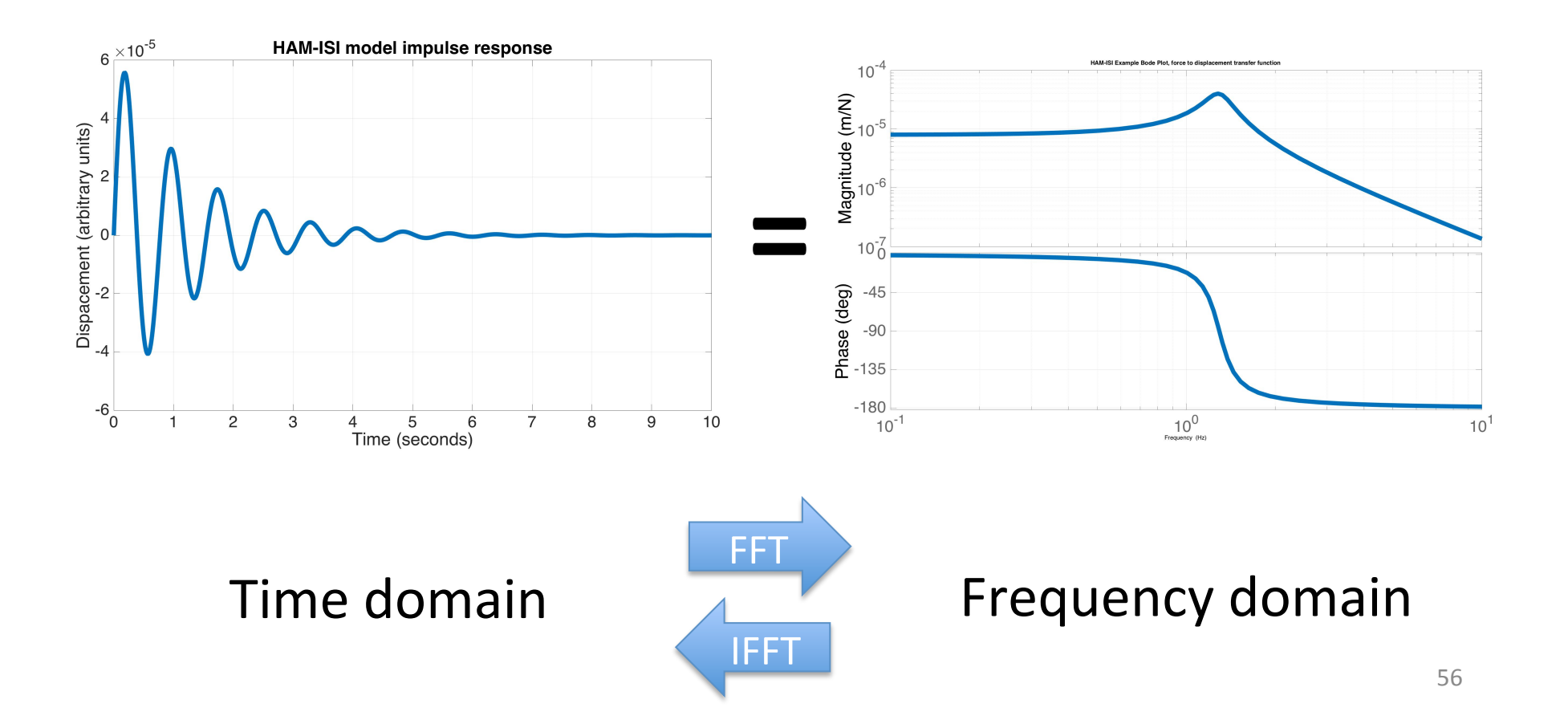

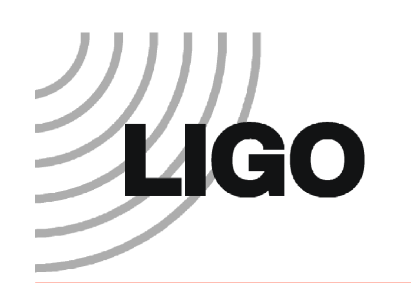

- Control helps us achieve a desired behavior  $-$  In general maintain desired setpoints
- Control can be either **feedback** or **feedforward**
- Nearly all our controlled systems are linear
- System are modeled in both the **time domain** and **frequency domain**. Both domains are equivalent. Each is useful in its own context.

#### Lecture 1 – Backups

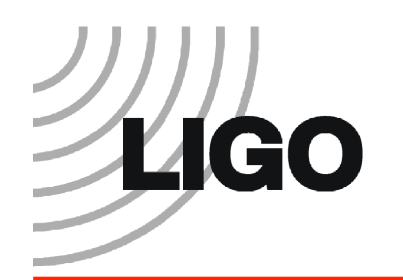

#### Relationship between Laplace and Fourier

Laplace becomes Fourier when the real part of *s* goes to zero and the imagery part is frequency in units of rad/s

 $s = 0 + i\omega$ ,  $\omega = 2\pi f$ 

- Why do we use Laplace for the transfer functions, but Fourier for the bode plots?
	- 59  $\circ$  As far as I know, this isn't discussed much in controls classes. My hypothesis is that the **Fourier** transform is sufficient for reproducing **time domain signals**, since any time domain signal can be reproduced by an infinite sum of sine waves. However, the Fourier transform does not contain enough information to represent the **dynamics** of the system that produced that signal. Since poles and zeros in general have both real and imaginary parts, the **Laplace** transform, with the addition of the real part of *s*, is sufficiently general.

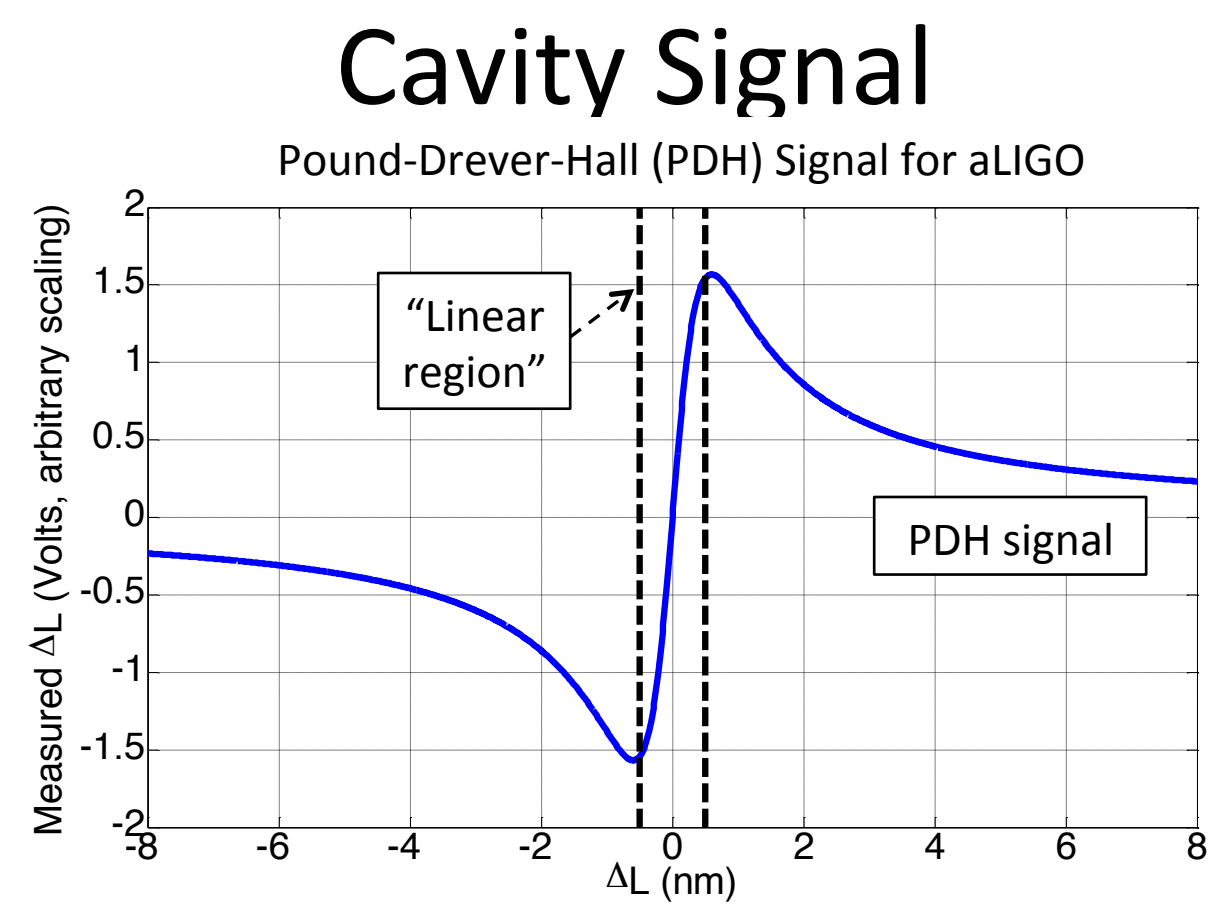

The PDH signal for a 4 km aLIGO Fabry-Perot cavity with mirror power transmissions of 1.4% and 7.5 ppm. The cavity finesse is 445. The linear region between the dashed lines is 1 nm wide.

$$
PDH = C \frac{\sin\left(4\pi \frac{\Delta L}{\lambda}\right)}{1 + \left[\frac{2F}{\pi} \sin\left(2\pi \frac{\Delta L}{\lambda}\right)\right]^2} \qquad F = \text{cavity finesse} = 445
$$
  

$$
\lambda = \text{laser wavelength} = 1064 \text{ nm}
$$
  

$$
C = \text{arbitrary electronic scaling}
$$

# LIGO Models - SS rel. disp. output

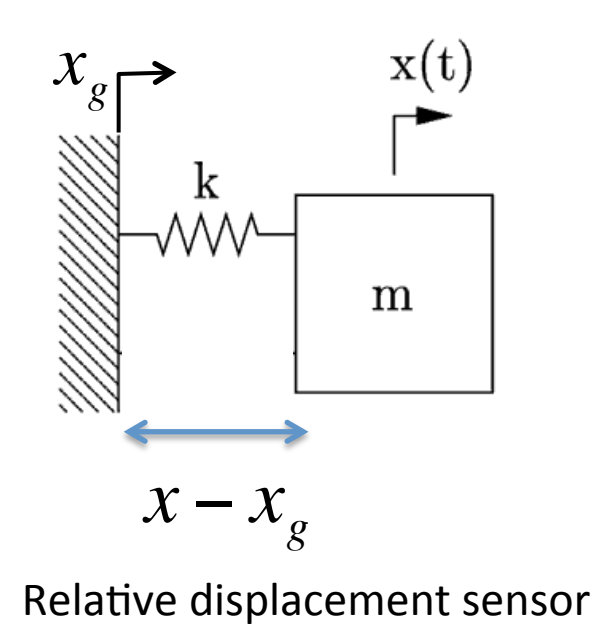

Equation of motion  $m\ddot{x} + kx = kx_g$ 

 $\Rightarrow$  $\frac{\cdot}{\chi}$  $\dot{\vec{x}} = A\vec{x} + B\vec{u}$  <del>(a)</del> System dynamics  $\dot{x}_{1}$  $\dot{x}_2$  $\lceil$ ⎣  $\vert$  $\vert$ ⎤ ⎦  $\vert$  $\vert$  $=\begin{vmatrix} 0 & 1 \\ k & 0 \end{vmatrix}$ −*k m* 0  $\lceil$ ⎣  $\vert$  $\Big\}$ ⎤ ⎦  $\vert$  $\vert$  $x_1$  $x<sub>2</sub>$  $\lceil$ ⎣  $\vert$  $\Big\}$ ⎤ ⎦  $\vert$  $\vert$ + 0 *k m*  $\lceil$ ⎣  $\vert$  $\Big\}$  $\begin{matrix} \end{matrix}$  $\rfloor$ ⎥  $\overline{\phantom{a}}$ *xg*  $\vec{y} = C\vec{x} + D\vec{u}$  Sensing function  $y = \begin{bmatrix} 1 & 0 \end{bmatrix}$  $x_1$  $x<sub>2</sub>$  $\lceil$ ⎣  $\mathsf I$  $\mathsf I$ ⎤ ⎦  $\vert$  $\vert$ +[-1]  $x_{g}$  Ex. Relative displacement sensor 

Note, to include the damping term, a different set of state variables is required. See T1400023.